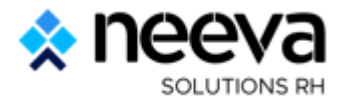

# **Présentation fonctionnelle de la solution NEEVA Formation**

Présentation générale des fonctionnalités – NEEVA **version 5.6 – Saas ou On Premise**

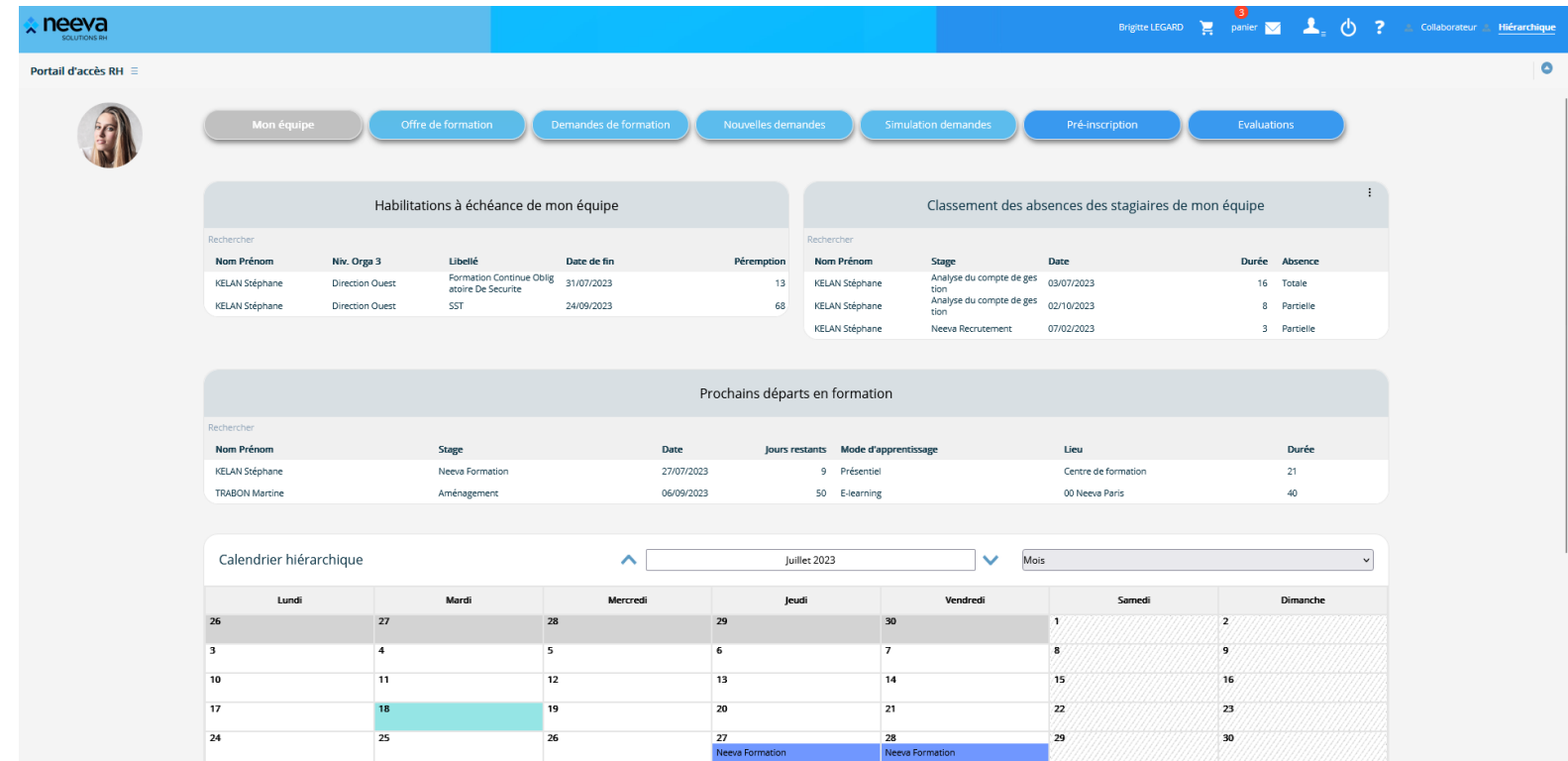

*30 juin 2023*

Neeva Formation - Fonctionnalités Entreprise.docx ©.

Tous droits réservés. Aucune information présente dans ce document ne peut être transmise à des tiers sans l'autorisation écrite de NEEVA. SAS au capital de 340 000 euros - Tél. : +33 (0)1 75 000 350 -19, rue de Grassi 330 PARIS - RCS BORDEAUX 484 669 684

## **SOMMAIRE**

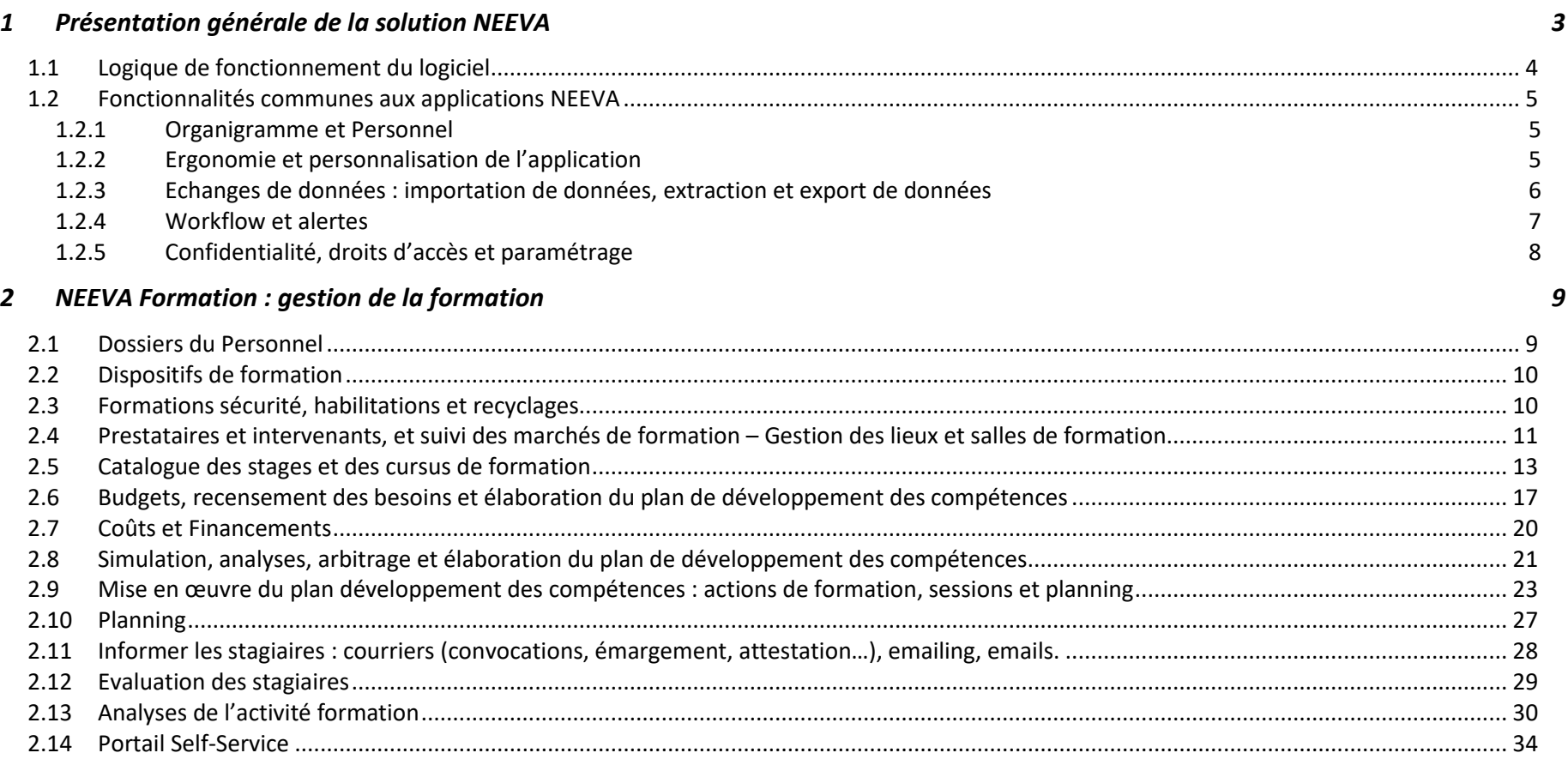

## **1 Présentation générale de la solution NEEVA**

NEEVA répond à vos besoins avec la solution logicielle NEEVA Rh et les modules associés. Il s'agit d'une solution modulaire spécialisée dans différents domaines : **gestion de la formation** ; gestion des postes, effectifs, et des compétences ; gestion des entretiens d'évaluation ; gestion des recrutements, gestion des talents et on-boarding. Seuls les modules acquis sont mis en œuvre. La solution NEEVA a été concue dès l'origine, et entièrement, en technologie Web. Elle est simple d'utilisation, complète et très personnalisable.

La solution **NEEVA Formation** est une solution spécialisée permettant de gérer complètement l'ensemble des processus de la formation professionnelle avec les différents dispositifs et traitements budgétaires. Elle intègre en standard tous les processus liés à la déconcentration dans les services auprès des hiérarchiques et/ou des collaborateurs (consultation, saisie des besoins et des évaluations, inscription…).

L'application NEEVA est une solution originale et innovante, tant au niveau des fonctionnalités qu'au niveau technologique :

- Une solution responsive design accessible sur tout type de support
- Des écrans totalement personnalisables par profil via le mode 'design' exclusif aux applications NEEVA (mode graphique) ;
- Une très grande convivialité d'utilisation grâce notamment à la possibilité de ne faire apparaître aux utilisateurs que les informations réellement utiles ;
- Une solution intégrant vos demandes fonctionnelles ;
- Un logiciel capable de s'interfacer avec de nombreuses solutions périphériques (paie/personnel, gestion des temps, comptabilité, plateforme e-learning, entretien…)

Les caractéristiques de cette solution et l'ensemble des fonctionnalités présentes en standard permettent une mise en œuvre rapide.

Pour décrire le logiciel NEEVA, vous trouverez ci-après une présentation fonctionnelle de l'application NEEVA avec des copies d'écrans.

#### Cette solution fait partie de la gamme **NEEVA RH** :

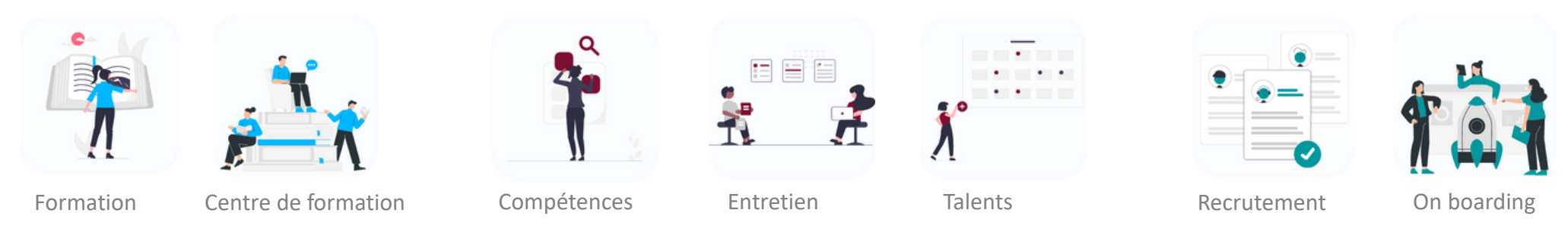

. Neeva Formation - Fonctionnalités Entreprise.docx - Tous droits réservés. Aucune information présente dans ce document ne peut être transmise à des tiers sans l'autorisation écrite de NEEVA. SAS au capital de 340 000 eur +33 (0)1 75 000 350 –19, rue de Grassi 33000 BORDEAUX – 13-15 rue Taitbout 75009 PARIS - RCS BORDEAUX 484 669 684 3/36

#### **1.1 Logique de fonctionnement du logiciel**

NEEVA vous propose des écrans pré-paramétrés, clairs et intuitifs à partir desquels vous pouvez, si vous le souhaitez, apporter facilement (en mode graphique) un paramétrage adapté à vos besoins. Vous pouvez modifier le portail par profil en y ajoutant des raccourcis sous forme d'icônes, des messages, des vidéos, des KPI...

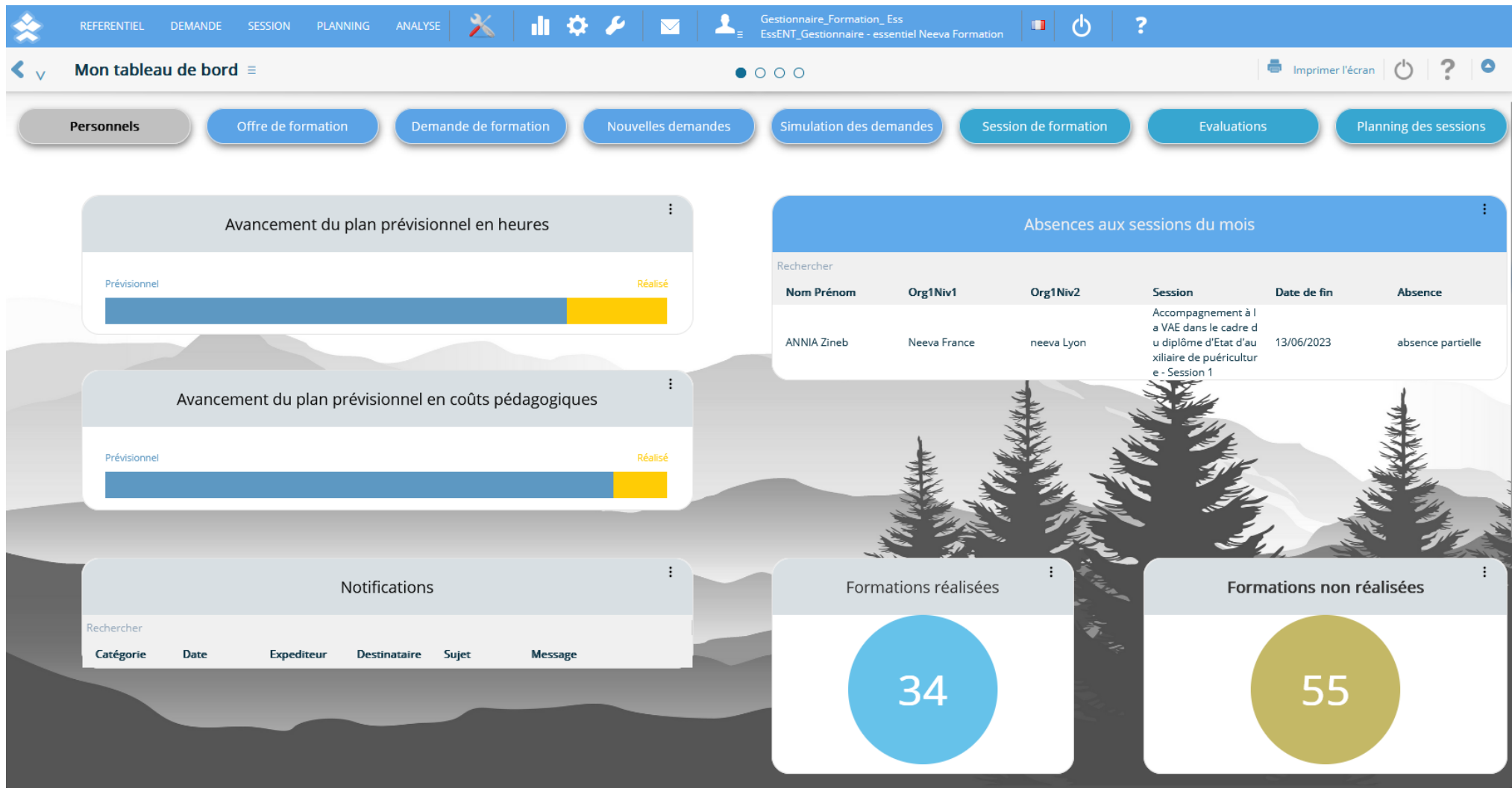

.Neeva Formation - Fonctionnalités Entreprise.docx - Tous droits réservés. Aucune information présente dans ce document ne peut être transmise à des tiers sans l'autorisation écrite de NEEVA. SAS au capital de 340 000 euro +33 (0)1 75 000 350 –19, rue de Grassi 33000 BORDEAUX – 13-15 rue Taitbout 75009 PARIS - RCS BORDEAUX 484 669 684 4/36

#### **1.2 Fonctionnalités communes aux applications NEEVA**

#### *1.2.1 Organigramme et Personnel*

L'application NEEVA gère un organigramme sur plusieurs niveaux entièrement paramétrables (jusqu'à 20 niveaux). Vous pouvez également gérer une ou plusieurs entités différentes. Tous les niveaux de l'organigramme sont présents en tant que critères dans les différents tableaux de bord d'analyse.

Etab

Les données de cet organigramme comme celles de la fiche du personnel sont généralement alimentées via une interface avec votre logiciel de gestion de personnel (voir paragraphe sur les interfaces) dont la fréquence de mise à jour est déterminée avec vous. Vous pouvez également saisir des informations.

Ces informations concernent l'identité de la personne, ses caractéristiques professionnelles (catégorie, métier, temps de travail…), ses qualifications (diplômes et habilitations) …

#### *1.2.2 Ergonomie et personnalisation de l'application*

NEEVA est une solution conviviale, souple et paramétrable. C'est une solution prête à l'emploi disposant de nombreux profils d'accès. Cependant, grâce au mode 'design', vous pouvez personnaliser les écrans standards par profil.

Grâce à ce mode '*design*' exclusif aux applications NEEVA, vous pouvez mettre en place par profil d'utilisateur les seuls menus, écrans et informations utilisés par ces utilisateurs, avec pour chaque information, les **attributs 'modifiable' ou non, 'obligatoire' ou non**... Ainsi, chacun ne verra que les informations qui le concernent et ne pourra exécuter que les traitements autorisés.

*Vous pouvez indiquer pour chaque écran si le Profil peur créer, modifier, supprimer, imprimer… Vous pouvez faire ces opérations très facilement et de façon autonome sans dépendre de l'éditeur.* 

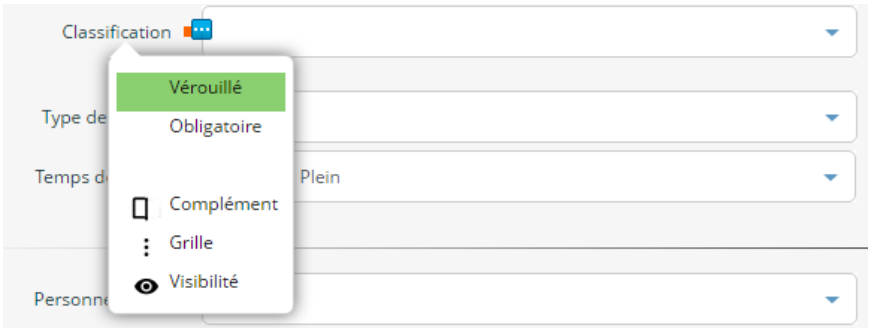

Le mode 'design' permet également de paramétrer des valeurs par défaut et déplacer toutes les

informations à n'importe quel endroit de l'écran pour les visualiser selon vos propres habitudes de travail. Tous ces paramétrages se font en **mode graphique** avec visualisation immédiat des résultats.

Le paramétrage s'applique à l'intégralité de la solution et de ses fonctionnalités. Vous pouvez donc paramétrer tous les écrans du logiciel en fonction des attributions de chacun. Ces opérations sont réservées exclusivement à l'administrateur du logiciel.

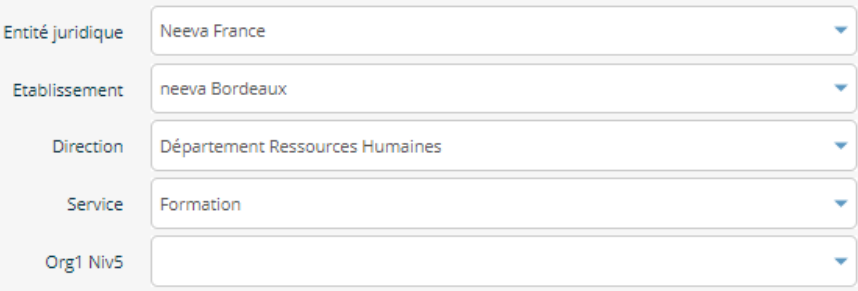

Le paramétrage de l'application peut également s'appliquer à la charte graphique.

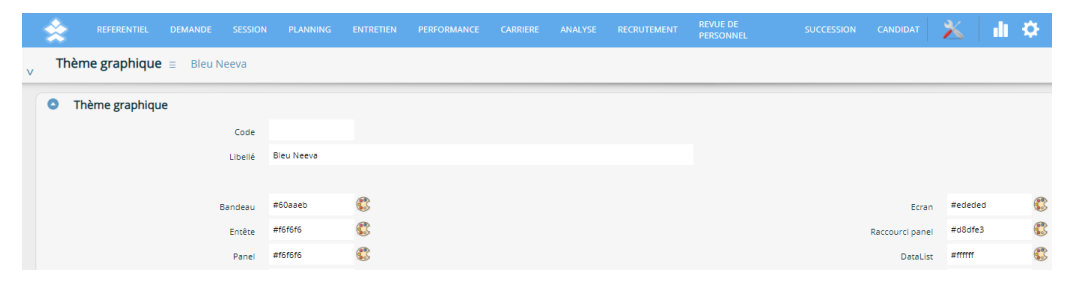

#### *1.2.3 Echanges de données : importation de données, extraction et export de données*

L'application NEEVA est interopérable avec toute application à partir du moment où les données existent dans les deux systèmes. Les échanges peuvent se faire au format CSV, texte, ou XML via le déclenchement manuel ou automatique des fonctionnalités d'import / export. Des échanges via des API sont également disponibles pour certaines interfaces (notamment LMS).

Des interfaces d'importation et d'exportation existent en standard dans la solution NEEVA. Elles sont prédéfinies mais peuvent être adaptées dans le cadre d'un projet pour tenir compte des données échangées et du type d'échange souhaité.

#### *Exemple pour l'intégration des données du personnel*

NEEVA communique avec tout logiciel de gestion de personnel. Pour traiter l'intégration des données du personnel, plusieurs solutions existent en standard. Elles sont généralement adaptées au fonctionnement souhaité (données échangées et type d'échange) :

- Utilisation de la fonctionnalité d'importation des données du personnel, mettant à jour l'ensemble des informations ainsi importées dans le logiciel NEEVA. Le déclenchement de l'importation est effectué par l'administrateur du logiciel NEEVA selon la périodicité souhaitée.
- Mise en œuvre d'un déclenchement automatique de l'importation des données du personnel dans le logiciel NEEVA. L'importation des données peut être déclenchée par un 'timer' selon une périodicité programmée par vous.
- Utilisation de Web Services

Le paramétrage des interfaces d'importation est réalisé par NEEVA via un outil de paramétrage des interfaces. Cela nous permet de valider et certifier la cohérence des importations par rapport aux différentes données et tables du logiciel.

#### *Exportation des données*

Pour les interfaces d'exportation, NEEVA dispose d'interfaces prédéfinies. Vous pouvez également exporter les données à partir du requêteur Web intégré. Vous pouvez également extraire des données contenues dans NEEVA à partir d'un outil d'interrogation externe (BO, Power BI…). Dans le cas de BO, NEEVA propose en option des univers BI. Un MCD simplifié vous est également transmis. En mode Saas, la base de données peut être répliquée périodiquement dans votre environnement.

NEEVA dispose également d'une API permettant d'exposer les données de l'application NEEVA sur des portails.

*Autres échanges de données déjà réalisés par NEEVA :*

- Gestion des temps et des absences : import de toutes les absences dans le calendrier du Personnel
- Gestion comptable : import ou export de données
- Gestion des entretiens : import des demandes exprimées au cours des entretiens
- …

### *1.2.4 Workflow et alertes*

NEEVA intègre un système de Workflow permettant d'envoyer automatiquement des emails suite à la survenance d'un évènement. Cela peut concerner différents évènements. Cela peut être liés aux demandes de formation ou à l'organisation des sessions de formation (pré-inscription, confirmation, annulation, convocation, réalisation, inscription à des formations e-learning...), à la création d'un stage, à la fin de validité d'une habilitation...

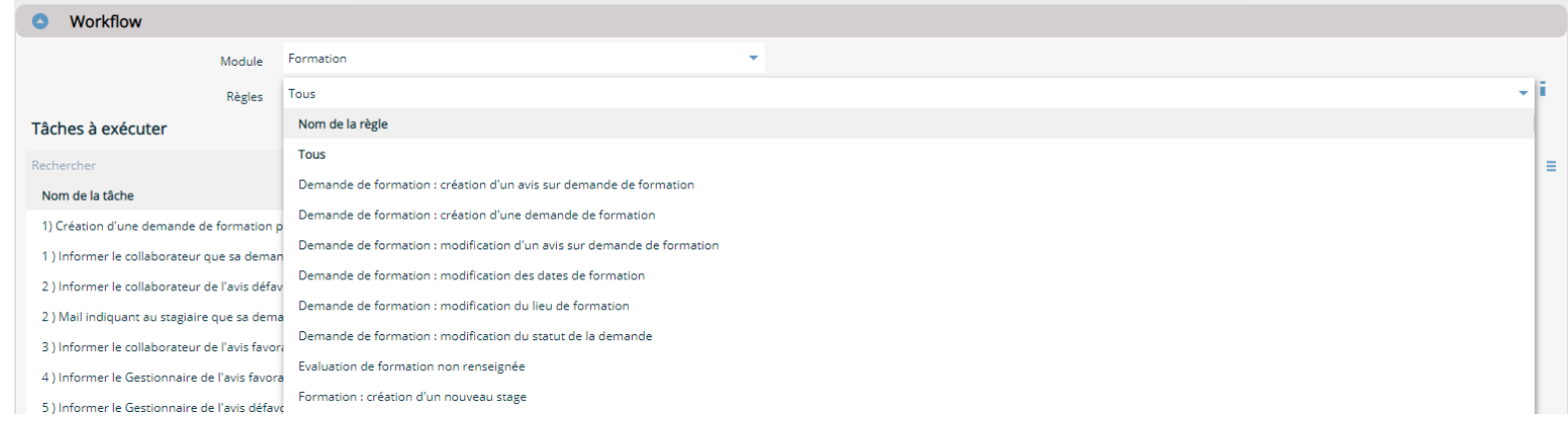

*Exemples de processus pris en compte dans un Workflow – module Formation :*

Circuit de validation d'une demande de formation

Pré-inscription d'un stagiaire à une session : information hiérarchique et gestionnaire RH.

Convocation, report, annulation d'une session de formation...

Evaluation en ligne…

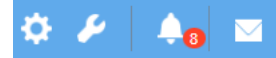

**Alertes :** NEEVA dispose d'alertes paramétrables (délai de déclenchement) : actions à mener, personnels en fin d'habilitation, sessions non mises à jour...

#### *1.2.5 Confidentialité, droits d'accès et paramétrage*

#### **Restriction d'accès aux fonctions, menus et champs**

L'application NEEVA est une solution **très souple et très paramétrable**. Elle vous permet par exemple de combiner plusieurs fonctionnalités liées à la confidentialité des données ou à l'accessibilité des fonctionnalités (grâce aux notions de périmètres, de profils, de restriction à la population ou grâce au mode 'Design'). Toutes les combinaisons sont possibles. Chacun, à travers des profils d'utilisateurs, peut donc voir des données, des fonctions et des écrans différents tout en étant dans la même application. En standard, les profils suivants sont fournis et vous pouvez les modifier et adapter : profil administrateur, gestionnaire, hiérarchique, collaborateur.

#### **Restriction à la population**

Le collaborateur n'a accès qu'à son dossier. Le hiérarchique a accès à ses collaborateurs. Les autres utilisateurs (gestionnaire, correspondant…) ont accès à la population selon les règles de restrictions définies par rapport aux niveaux de votre organigramme (10 niveaux maximum). Vous pouvez restreindre l'accès à 1 ou plusieurs entités, 1 ou plusieurs établissements, 1 ou plusieurs Directions…

#### **Restriction d'accès aux données**

Il vous est possible de mettre en œuvre des restrictions aux données via les notions de Périmètre (séparation totale des données), Référent (segmentation de toutes les données avec notion de propriété et de partage).

**De nombreux champs libres** sont présents sur de nombreux écrans vous permettant de personnaliser d'autres données.

**Délégation :** l'application propose également un système de délégation des droits lors de l'absence de votre personnel. Cette fonctionnalité vous permet d'octroyer de nouveaux droits (écrans, processus, …) à un collaborateur pour une période donnée. Par exemple, si un hiérarchique est en congé longue durée, il est alors envisageable de transférer l'équipe de celui-ci, et donc les entretiens à réaliser (par exemple).

## **2 NEEVA Formation : gestion de la formation**

Le module **NEEVA Formation** vous permet de gérer l'ensemble de l'activité formation, du recensement des besoins jusqu'à l'édition de vos bilans. Pour cela, vous pouvez saisir, ou importer, les personnes, vos stages, vos prestataires et ressources… Vous pouvez saisir ou faire saisir les besoins de formation, arbitrer, et inscrire ou faire inscrire les stagiaires aux différentes sessions de formation.

#### **2.1 Dossiers du Personnel**

La fiche Collaborateur recense l'ensemble des informations de chacun des collaborateurs : identité, affectation, historique de formation…

A partir de la fiche du personnel, vous pouvez également visualiser et imprimer le livret individuel de formation de la personne, consulter les diplômes et les habilitations à renouveler ou en cours de validité, déposer des documents...

Vous pouvez accéder à tout moment au dossier individuel de formation d'un collaborateur.

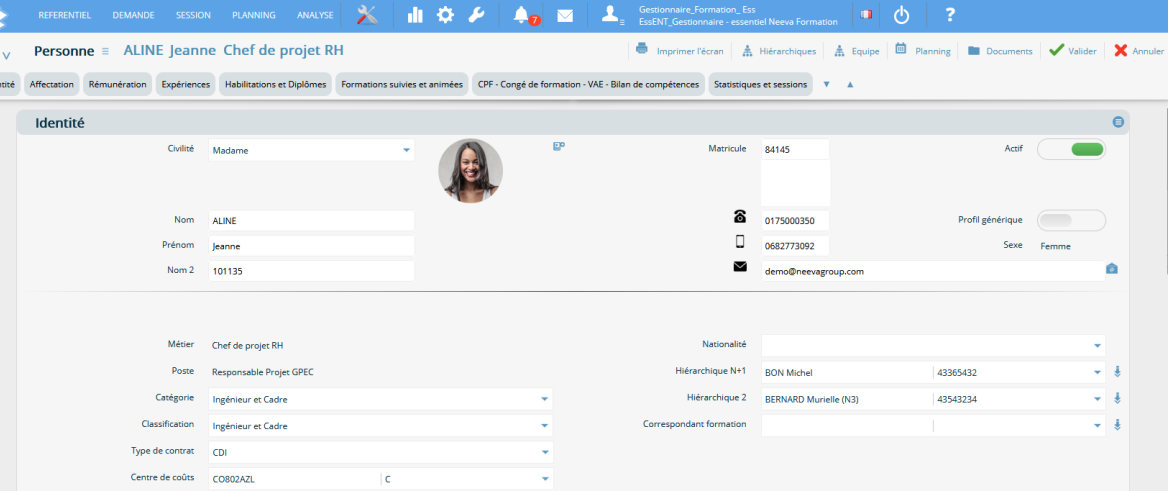

Le parcours de formation est accessible pour une année ou pour un intervalle d'année. Il présente l'ensemble des formations prévues et/ou réalisées quel que soit le dispositif associé. Vous pouvez exporter ou imprimer ces informations via un simple clic.

#### **2.2 Dispositifs de formation**

Tous les dispositifs peuvent être gérés dans l'application NEEVA : VAE, Pro-A, CPF de Transition… Le référentiel des stages permet d'identifier les stages éligibles au CPF.

Dans le cadre d'une décentralisation, les personnels peuvent également faire des demandes de formation liées à ce type de dispositif sachant que la décision finale est du ressort du service RH. Ce dernier peut ensuite éditer un courrier de réponse.

#### **2.3 Formations sécurité, habilitations et recyclages**

NEEVA vous permet de gérer les habilitations (ou certifications) avec déclenchement d'alertes possibles à l'écran en fonction d'une date de fin de validité.

Pour les habilitations, vous pouvez intégrer un référentiel et identifier les formations permettant d'acquérir ces habilitations. L'habilitation peut être affectée à la personne indépendamment d'une formation ou automatiquement lorsqu'elle a réalisé une action de formation précise liée à cette habilitation. Les habilitations renouvelées sont également gérées.

Des alertes vous permettent d'identifier les personnes dont les habilitations sont

proches de leur date de fin de validité, et pour lesquelles des formations sont nécessaires. Un clic sur l'alerte 'Fin d'habilitation' vous permet d'afficher les personnes concernées.

Via des tableaux de bord, vous pouvez également visualiser les habilitations valides, les personnels en fin d'habilitation… Vous pouvez également gérer et suivre les visites médicales et identifier si une habilitation requiert une aptitude médicale (avec alerte associée lors de l'inscription à une formation).

L'application NEEVA permet également de générer automatiquement la certification selon un modèle de document défini par vous. Ce document est déposé automatiquement dans le dossier du collaborateur avec emails d'information.

#### **O** Dispositif  $\bullet$ Plan de Formation Dispositif Plan de Formation  $Pro-A$  $CDC$ **VAE** Nombre de jours CPF de Transition Nombre d'heures Contrat de Professionnalisation Nombre d'heures CPF hors temps Compte d'Engagement Citoyen Solde compteur

#### $\mathbf{\mathcal{L}}$   $\mathbf{v}$  Personne = ALINE Jeanne Chef de projet RH

A Microphone | A Course | M. Blancham | Bill Decuments

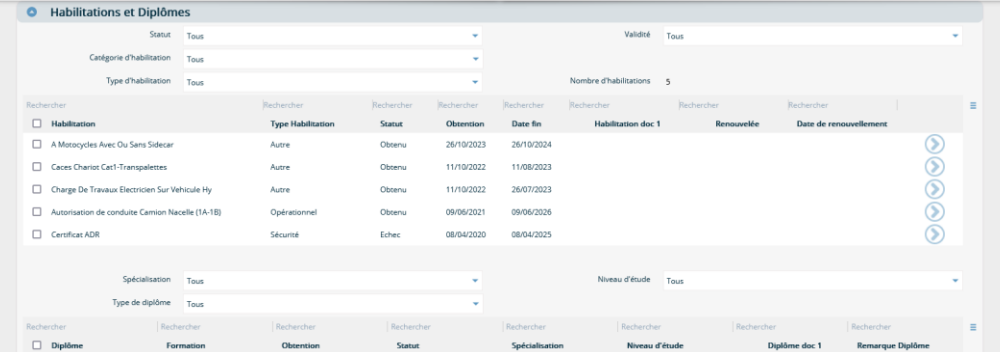

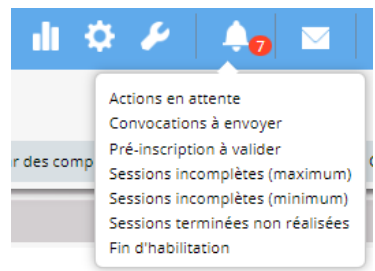

Avec l'application NEEVA vous pouvez gérer et suivre l'ensemble des **recyclages** (avec calcul automatique du prochain recyclage en fonction de la date de fin de la formation). Vous pouvez identifier les personnes concernées par un recyclage en fonction du mois ou de l'année du recyclage. Il est ainsi possible de préparer le plan de développement de l'année en fonction des recyclages à réaliser (avec durée et coûts associés).

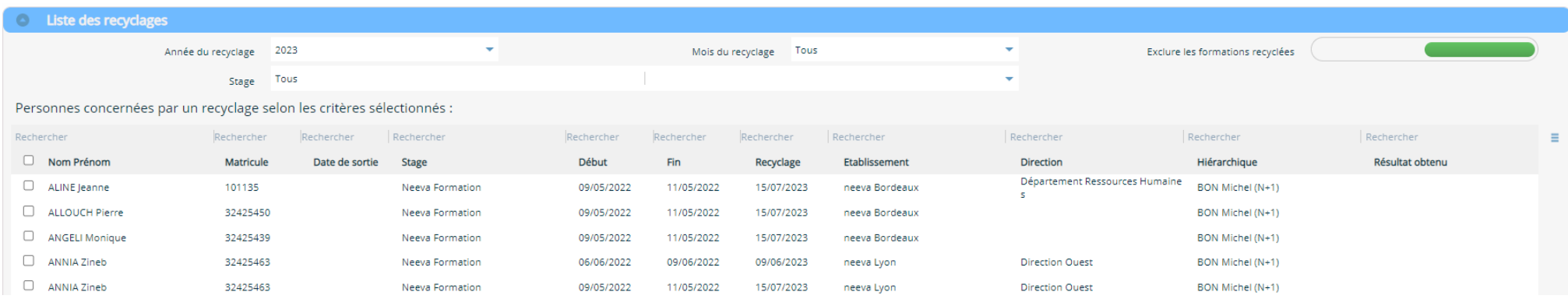

#### **2.4 Prestataires et intervenants, et suivi des marchés de formation – Gestion des lieux et salles de formation**

Vous pouvez gérer l'ensemble de vos prestataires de formation, ou autres prestataires.

Vous pouvez les référencer avec descriptif détaillé, contacts, qualifications (domaines d'intervention, spécialités ou stages animés par rapport à l'offre de stage), tarifs, statistiques, planning des formations animées avec dates, lieu, participants…

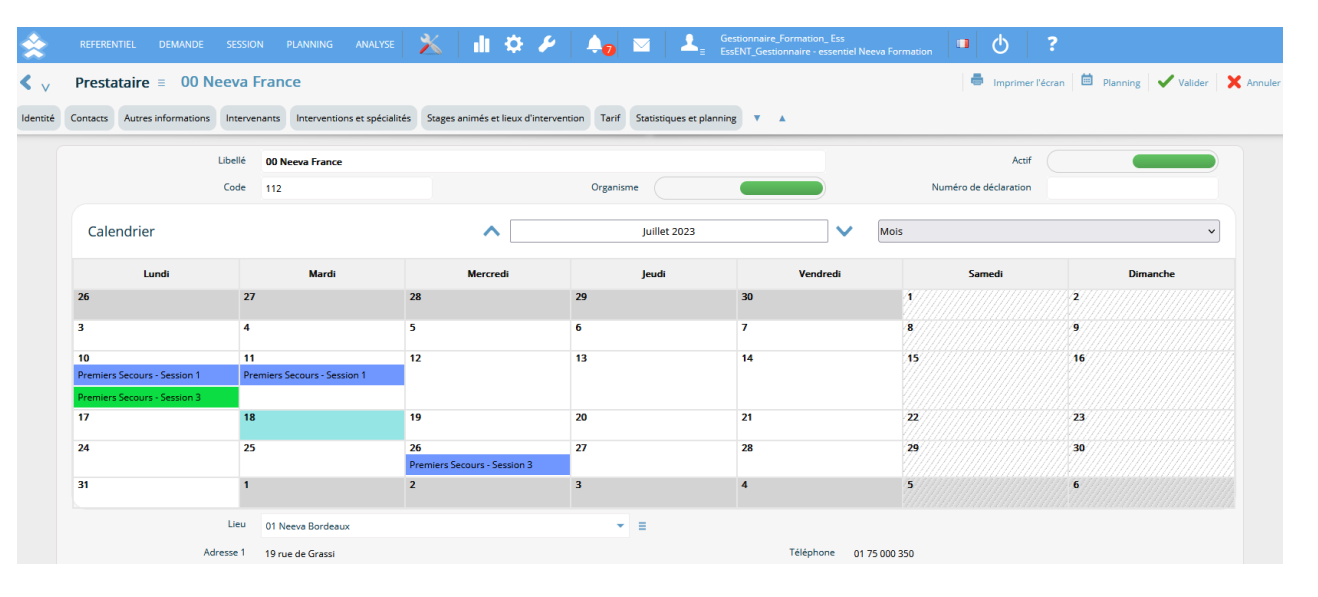

Vous pouvez identifier, gérer et suivre les marchés passés avec vos organismes de formation. Vous pouvez définir les caractéristiques du marché : durée, engagement en nombre de jours ou d'heures, montant financier, formations concernées… À tout moment, vous pouvez contrôler les dépenses réalisées sur la période définie, et vérifier votre situation par rapport au marché.

NEEVA vous permet de gérer vos **intervenants** (animateurs) internes et externes.

Pour chacun d'entre eux, vous pouvez gérer leurs domaines d'intervention, leurs habilitations, visualiser leur planning d'intervention et gérés l'ensemble des coûts (coût d'animation, coût de préparation, indemnité...).

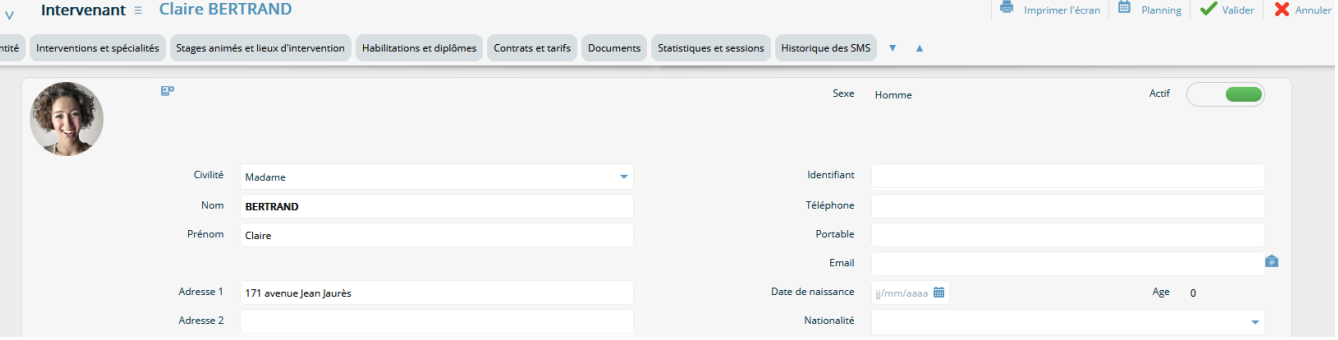

#### **Logistique des lieux, salles et équipements**

L'ensemble des ressources logistiques peut être géré : lieu de formation, salle de formation, équipement avec plannings associés.

Pour chaque ressource, vous pouvez identifier leurs caractéristiques dont la capacité, les coûts, les coordonnées... Le planning d'occupation est automatiquement mis à jour en fonction des réservations effectuées lors de l'organisation des sessions de formation.

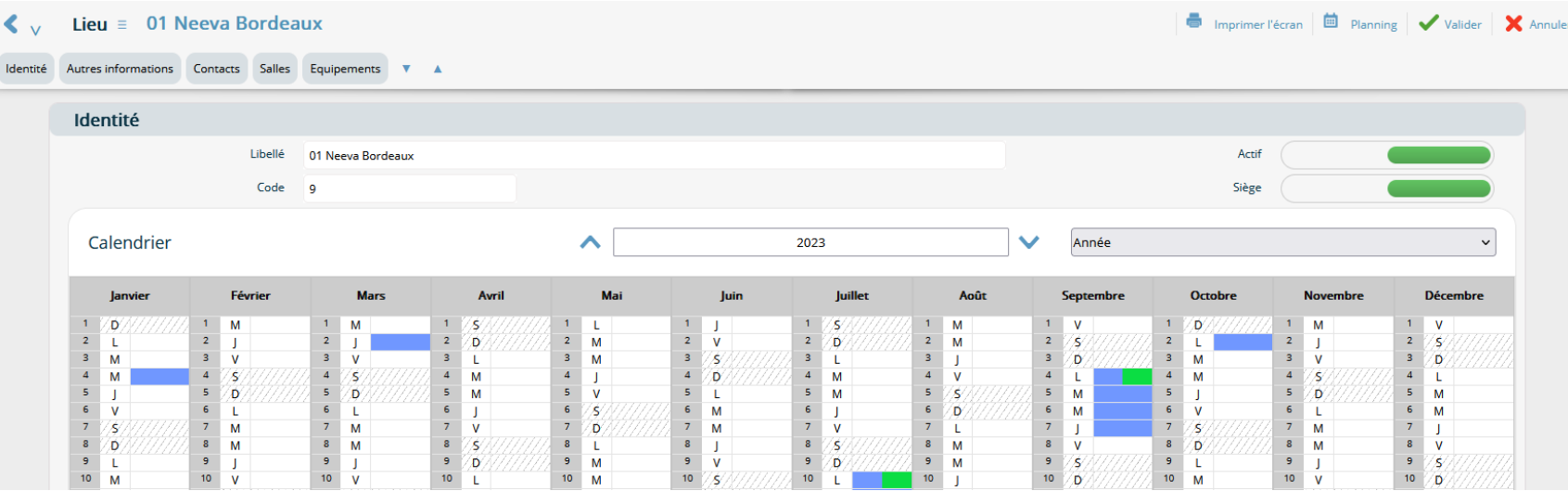

.Neeva Formation - Fonctionnalités Entreprise.docx - Tous droits réservés. Aucune information présente dans ce document ne peut être transmise à des tiers sans l'autorisation écrite de NEEVA. SAS au capital de 340 000 euro +33 (0)1 75 000 350 –19, rue de Grassi 33000 BORDEAUX – 13-15 rue Taitbout 75009 PARIS - RCS BORDEAUX 484 669 684 12/36

Vous pouvez gérer vos salles et équipements. Vous pouvez gérer leurs indisponibilités hors formation, pour éviter de les réserver pour des formations. Pour les salles, si vous les gérez dans Google Agenda ou Outlook, des flux existent (via API) pour interroger ces applications et réserver la salle pour votre session de formation.

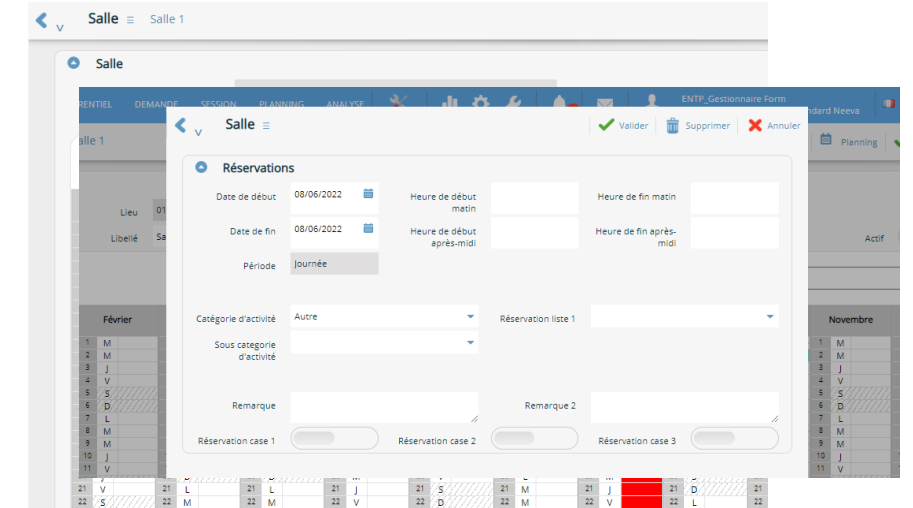

#### **2.5 Catalogue des stages et des cursus de formation**

L'application NEEVA vous permet d'intégrer et de gérer votre offre de formations. Vous pouvez gérer un ou plusieurs catalogues de stages (offre interne du centre de formation, offre externe…). Une fiche stage peut contenir un descriptif détaillé, être rattaché à un objectif, thème, domaine, sous domaine, disposer d'une durée, de prérequis, d'un organisme…

Vous pouvez aussi saisir des coûts, affecter les compétences associées, l'habilitation ou le diplôme obtenu en suivant ce stage.

Tout ou partie des stages peut être mis à la disposition des collaborateurs et hiérarchiques avec ou non la possibilité d'effectuer des demandes sur le stage ou de se préinscrire. Des critères de visibilités sont également disponibles lors de la publication de l'offre.

Vous pouvez associer à la formation des moyens pédagogiques, des documents, une habilitation acquise, le caractère obligatoire de la formation, des **vidéos** de présentation ou de formation, ainsi que de nombreuses autres informations via les champs dédiés ou libres et paramétrables.

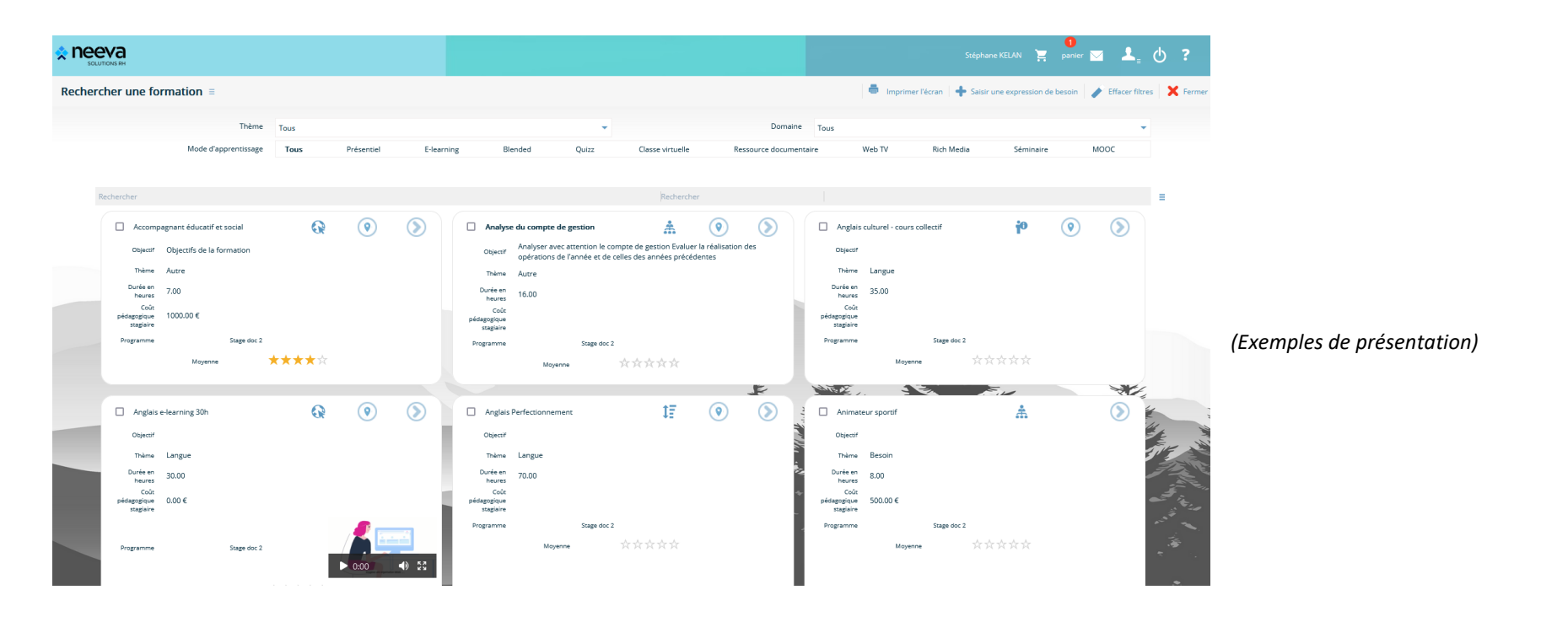

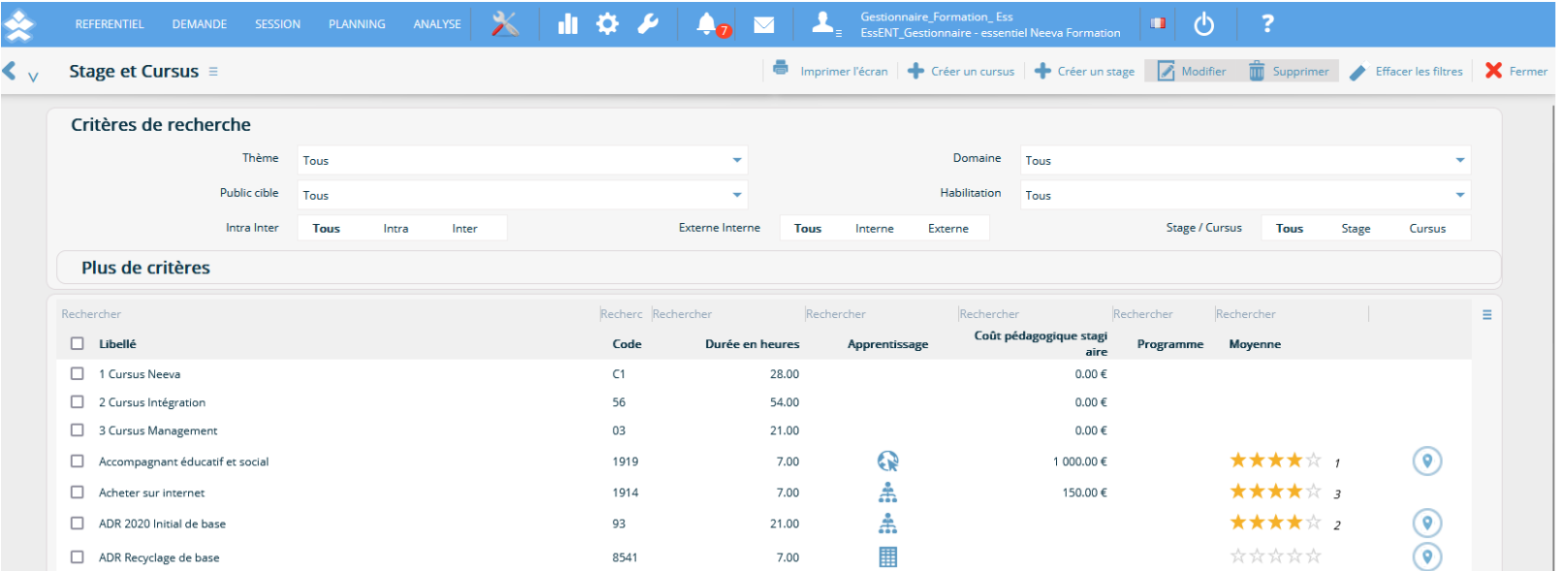

.Neeva Formation - Fonctionnalités Entreprise.docx - Tous droits réservés. Aucune information présente dans ce document ne peut être transmise à des tiers sans l'autorisation écrite de NEEVA. SAS au capital de 340 000 euro +33 (0)1 75 000 350 –19, rue de Grassi 33000 BORDEAUX – 13-15 rue Taitbout 75009 PARIS - RCS BORDEAUX 484 669 684 14/36

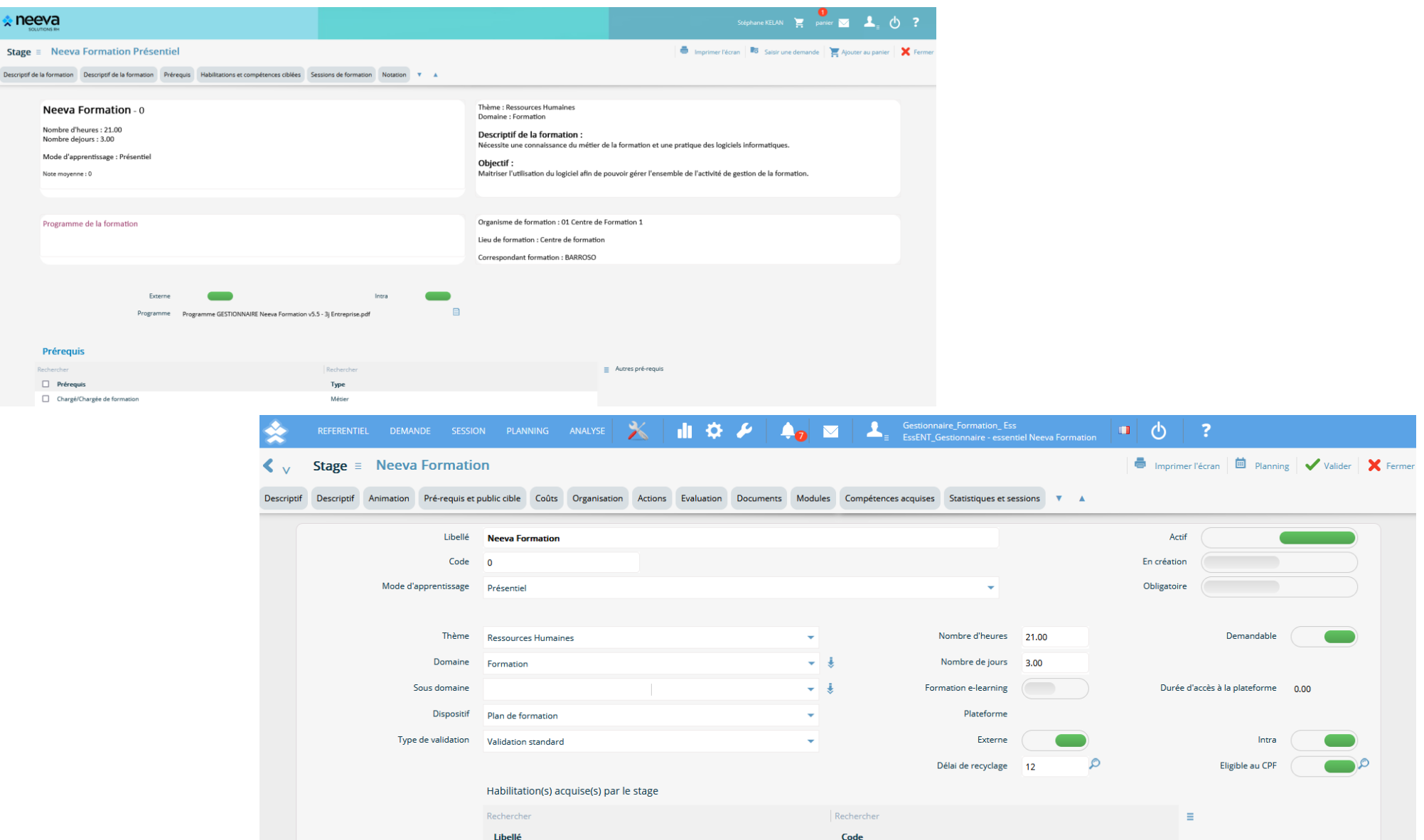

## **LMS**

NEEVA dispose de flux automatisés avec des plateformes LMS (Rise UP, Xperteam, Syfadis, 360 Learning, …).

Ces échanges, via API, permettent de créer automatiquement sur la plateforme LMS les apprenants, les formations et les sessions. Ils permettent également d'inscrire les apprenants à partir d'une formation LMS validée dans la solution NEEVA Formation et de récupérer automatiquement la progression, le succès, le temps passé...

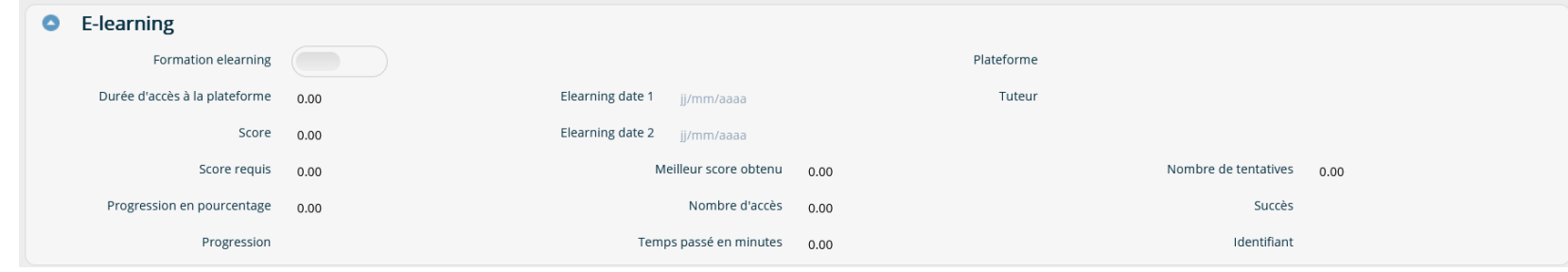

NEEVA intègre également la gestion de **cursus et de parcours de formation**. Un cursus est composé de plusieurs formations à réaliser, avec éventuellement un ordre défini et un caractère obligatoire ou optionnel. L'affectation d'un cursus à une ou plusieurs personnes permet d'affecter l'ensemble des formations du cursus à ces personnes.

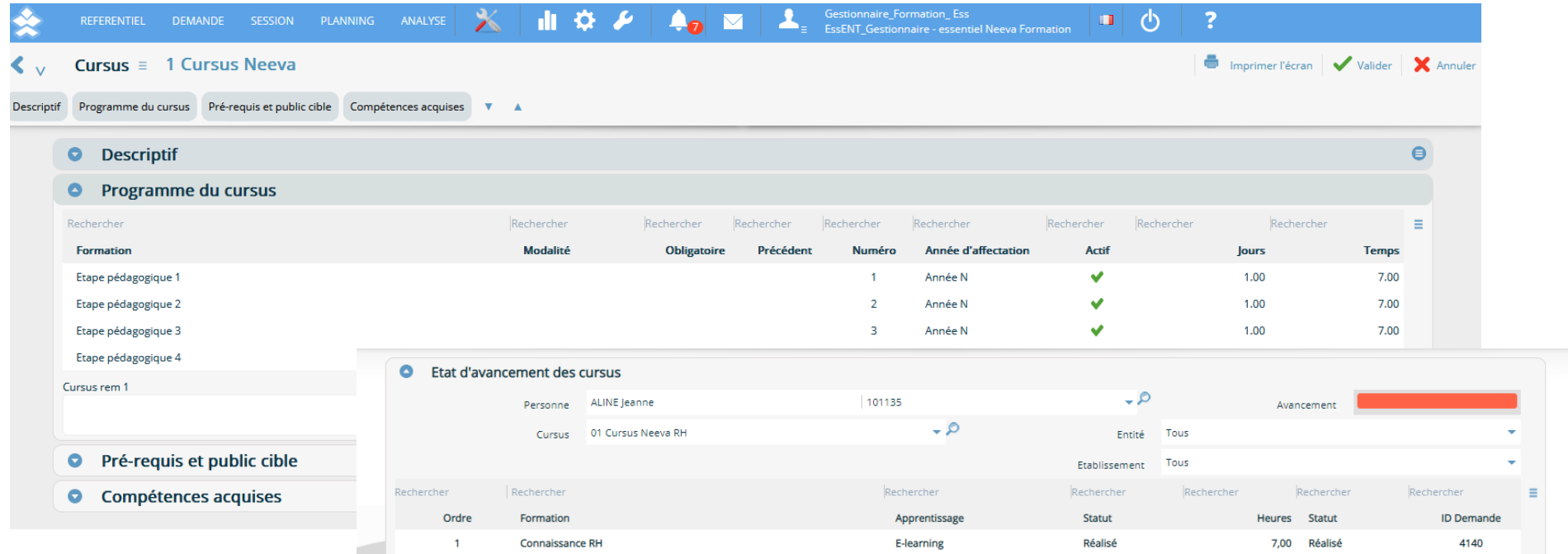

#### **2.6 Budgets, recensement des besoins et élaboration du plan de développement des compétences**

NEEVA gère des **budgets** que vous pouvez définir à différents niveaux de votre organigramme, selon différents critères, par axe, par thème…

Ces enveloppes budgétaires peuvent être définies préalablement au plan de développement des compétences. Il sera ainsi possible de suivre les demandes de formation en lien avec les enveloppes budgétaires.

Différents tableaux de bords d'analyses vous permettent de faire un suivi de vos budgets par rapport aux prévisions de formation et aux réalisations.

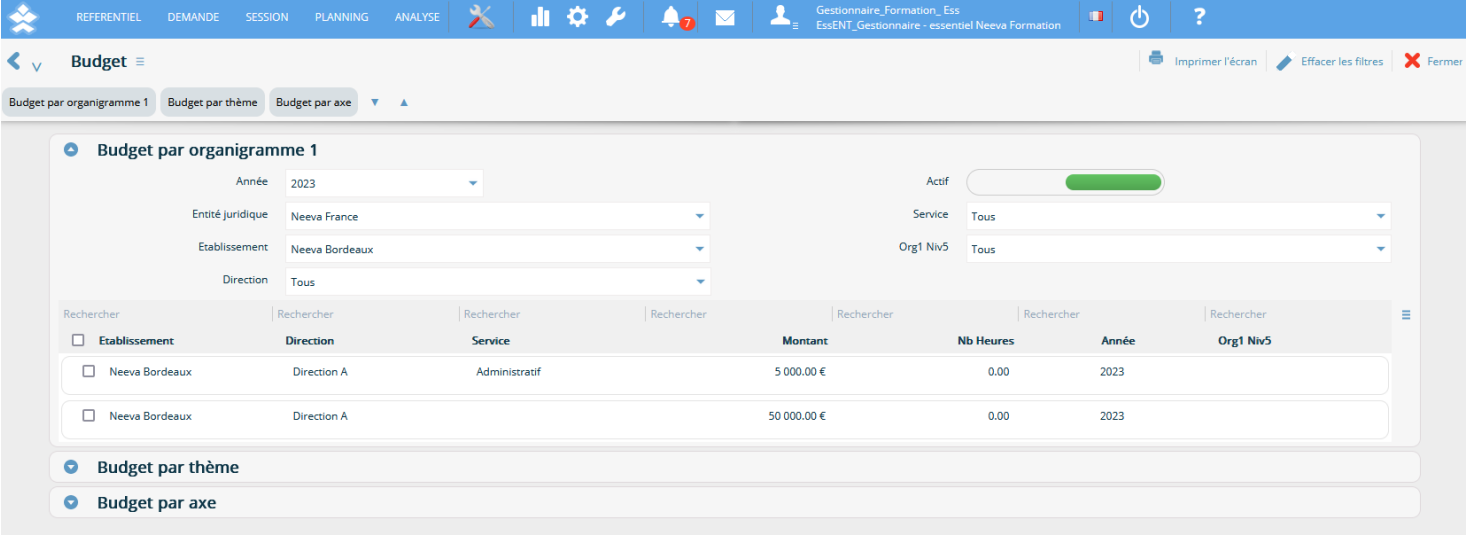

NEEVA vous permet de **recenser les besoins de formation** selon différents processus, dans le cadre du plan ou hors plan. NEEVA vous permet de **recenser les besoins de**  formation selon différents processus, dans le cadre du plan ou hors plan : par personne identifiée ou non, groupe de personnes, par formation ou cursus...

Ils peuvent être renseignés par le service formation mais aussi de façon déconcentrée dans les services par les collaborateurs avec validation par la hiérarchie, par la hiérarchie, par des correspondants ou référents formation...

*Saisie par un collaborateur et/ou hiérarchique avec circuit de validation*

*Saisie guidée pour les collaborateurs et hiérarchique.*

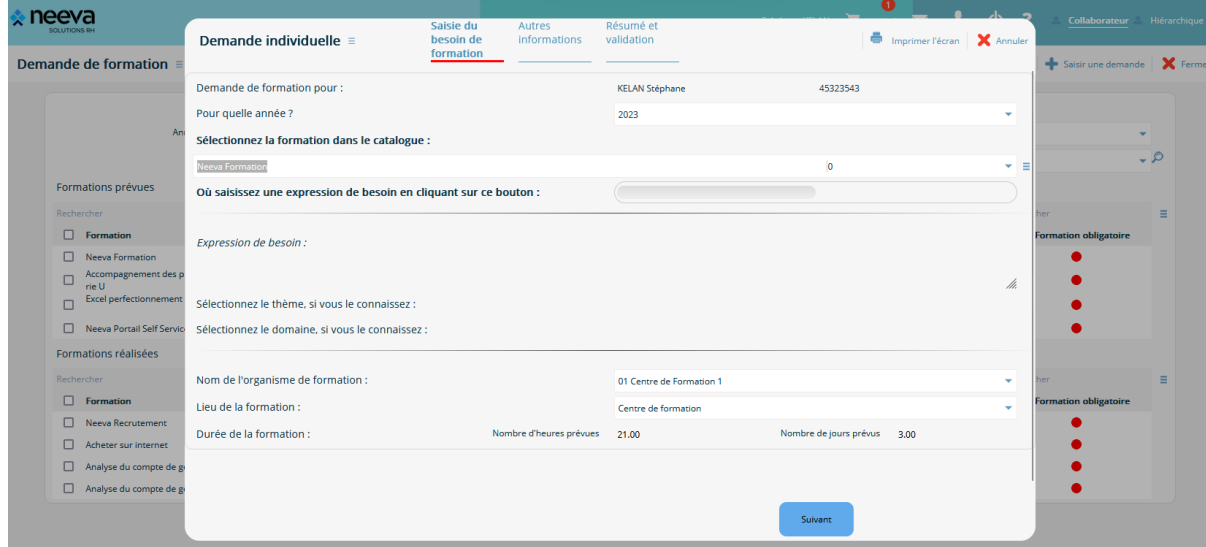

*Saisie via stage ou expression de besoin, unitaire ou groupée par les gestionnaires*.

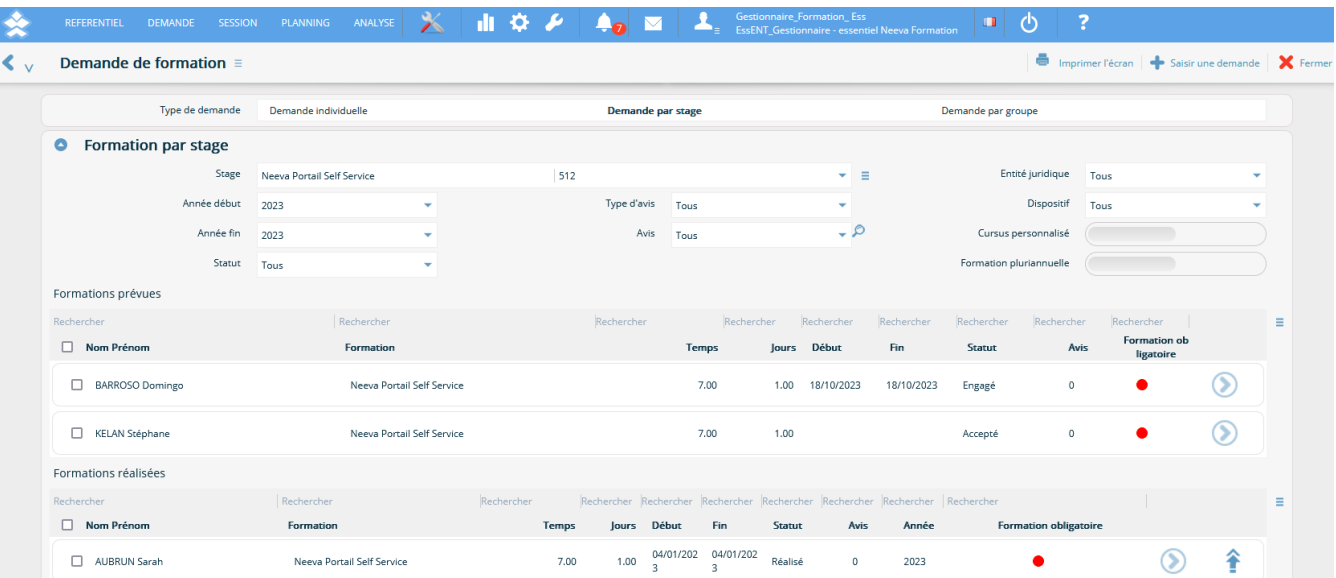

. Neeva Formation - Fonctionnalités Entreprise.docx - Tous droits réservés. Aucune information présente dans ce document ne peut être transmise à des tiers sans l'autorisation écrite de NEEVA. SAS au capital de 340 000 eur +33 (0)1 75 000 350 –19, rue de Grassi 33000 BORDEAUX – 13-15 rue Taitbout 75009 PARIS - RCS BORDEAUX 484 669 684 18/36

#### *Avis par la ligne hiérarchique*

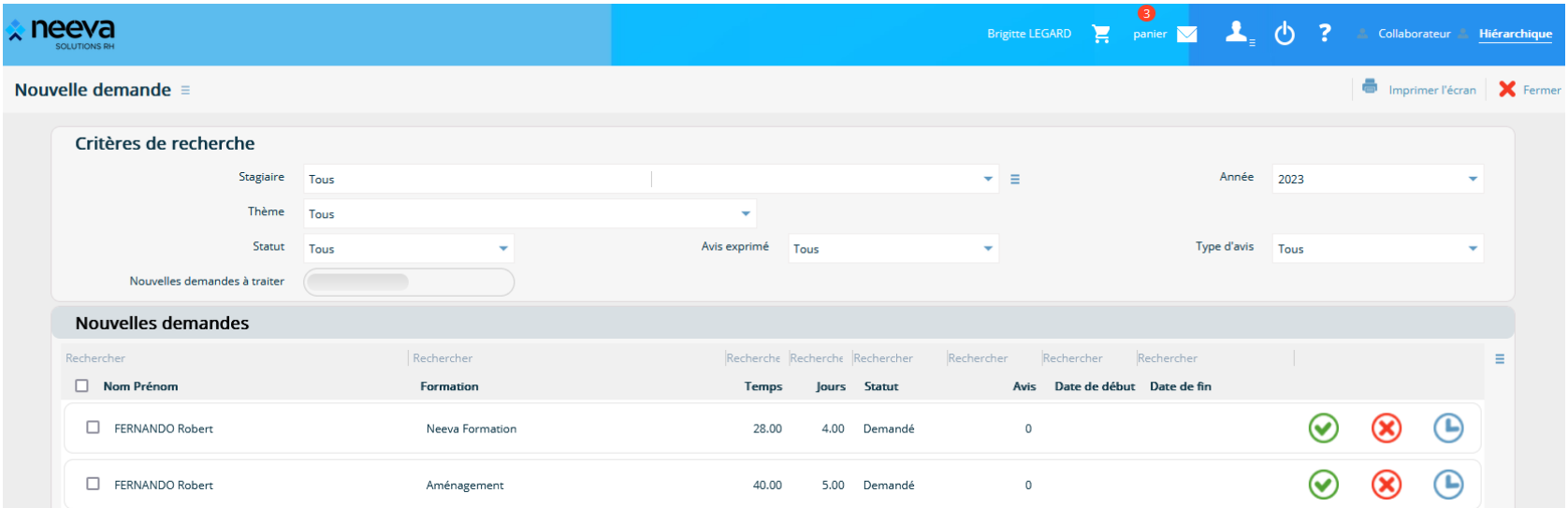

Le plan de développement des compétences final peut donc être constitué de demandes exprimées à différents niveaux (direction, collaborateur, responsable, référent...) et saisis par les acteurs autorisés.

Plusieurs méthodes de recensement sont proposées : par personne identifiée ou non, par groupe de personnes, de façon collective, par formation ou par cursus. Pour constituer votre plan, vous pouvez également reporter des demandes non réalisées de l'année précédente.

Pour chaque demande, vous pouvez préciser les priorités (stagiaire, hiérarchie, service RH), les modalités, la période souhaitée, les coûts, axe, objectif... Vous pouvez également répartir la formation sur 1 ou plusieurs dispositifs.

Vous pouvez gérer des plans pluriannuels et mettre en œuvre tout un circuit de saisie et de validation des demandes.

#### **2.7 Coûts et Financements**

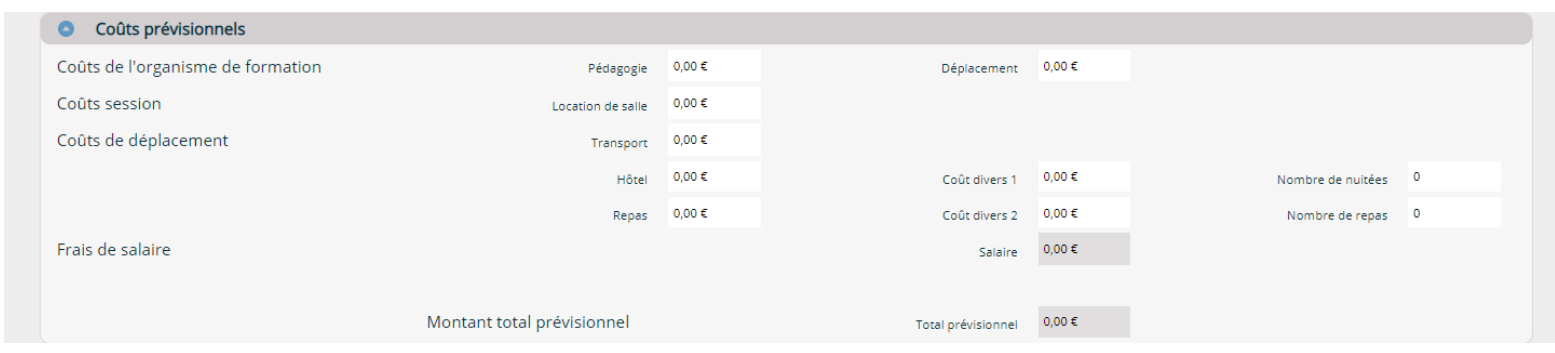

L'application NEEVA vous permet de gérer vos différents coûts : pédagogie, déplacements, divers...

Si une ou plusieurs formations bénéficient d'un financement ou d'une subvention, il est nécessaire de décrire préalablement les différents types de financement, dans les paramètres, ensuite ils seront disponibles à l'utilisation.

Cette gestion intègre également la possibilité de saisir des co-financements et d'éditer les différentes demandes de prise en charge et de remboursement auprès de l'OPCO. Vous pouvez également saisir les remboursements effectivement perçus de l'OPCO avec calcul de l'écart à recevoir.

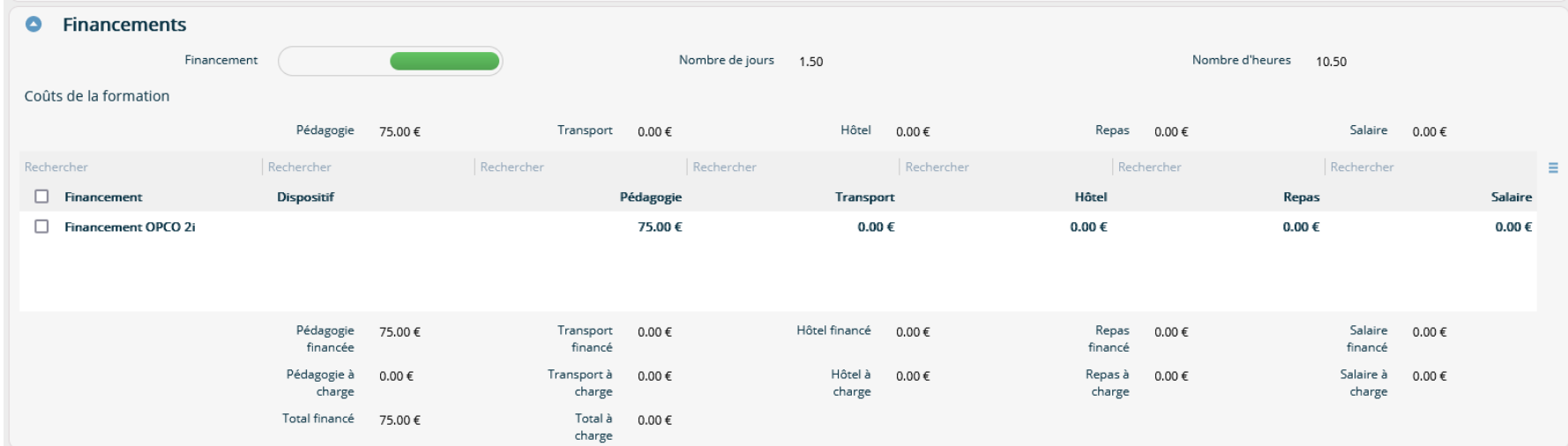

. Neeva Formation - Fonctionnalités Entreprise.docx - Tous droits réservés. Aucune information présente dans ce document ne peut être transmise à des tiers sans l'autorisation écrite de NEEVA. SAS au capital de 340 000 eur +33 (0)1 75 000 350 –19, rue de Grassi 33000 BORDEAUX – 13-15 rue Taitbout 75009 PARIS - RCS BORDEAUX 484 669 684 20/36

#### **2.8 Simulation, analyses, arbitrage et élaboration du plan de développement des compétences**

Après la saisie des besoins de formation, l'application NEEVA vous permet d'analyser l'ensemble de ces besoins, de simuler et d'arbitrer les demandes de formation jusqu'à la construction finale du plan de développement des compétences. Différents écrans et tableaux de bord vous permettent d'étudier les demandes de formation et de faire des simulations multicritères.

Simulation en termes de coûts, d'heures, de nombre de stagiaires… Simulation en fonction de thèmes de formation, axes de formation, priorités…

Les tableaux de bord vous permettent d'analyser l'ensemble des besoins de formation. L'analyse et la restitution peuvent s'effectuer selon les différents niveaux de l'organigramme et avec de nombreux autres critères.

A l'issue de ces analyses, vous pouvez valider individuellement ou massivement les formations (accepté, refusé, différé…). Vous pouvez également modifier massivement les demandes sélectionnées (coûts, priorité, axe de formation…).

Vous disposez également d'une fonction Scénario vous permettant d'effectuer différentes simulations dont l'une pourra être appliquée.

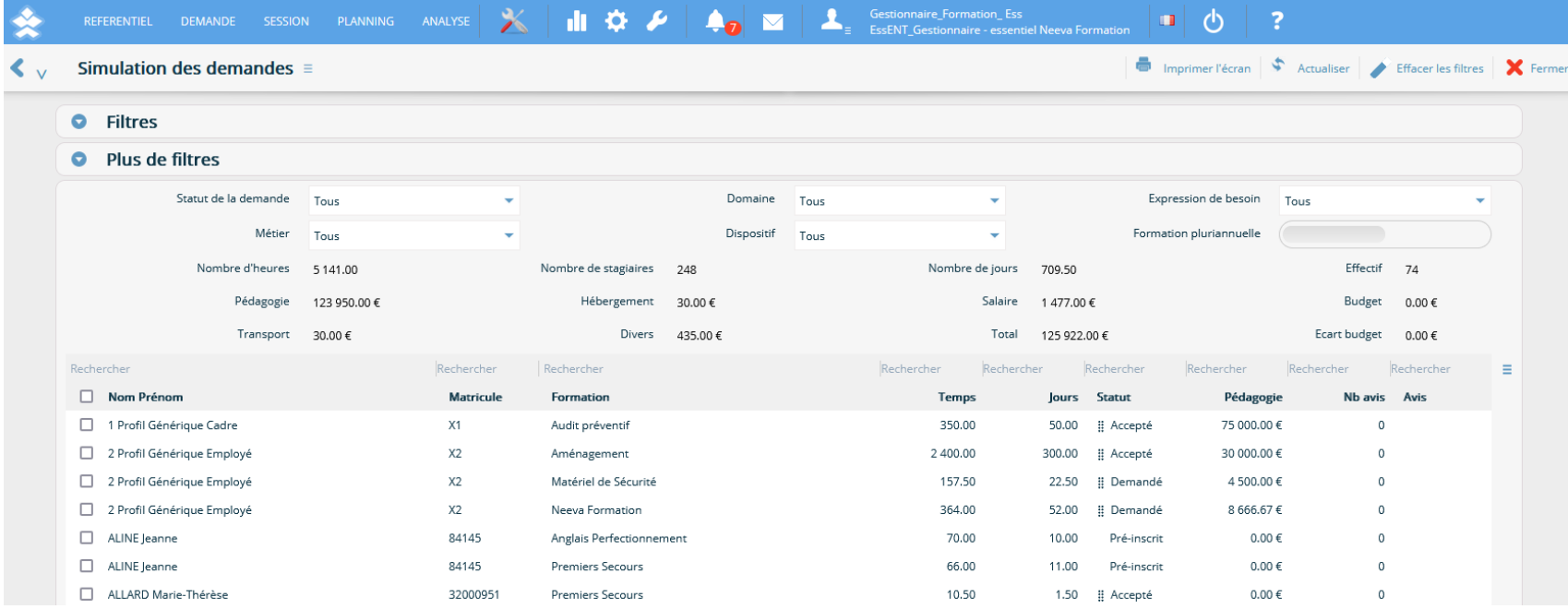

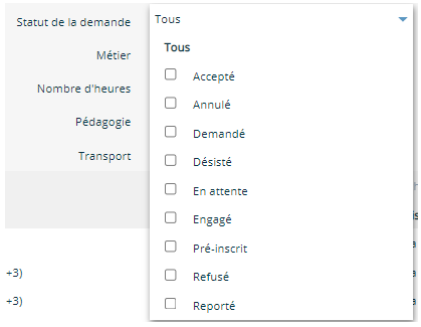

#### *Analyses via des tableaux de bord et graphiques*

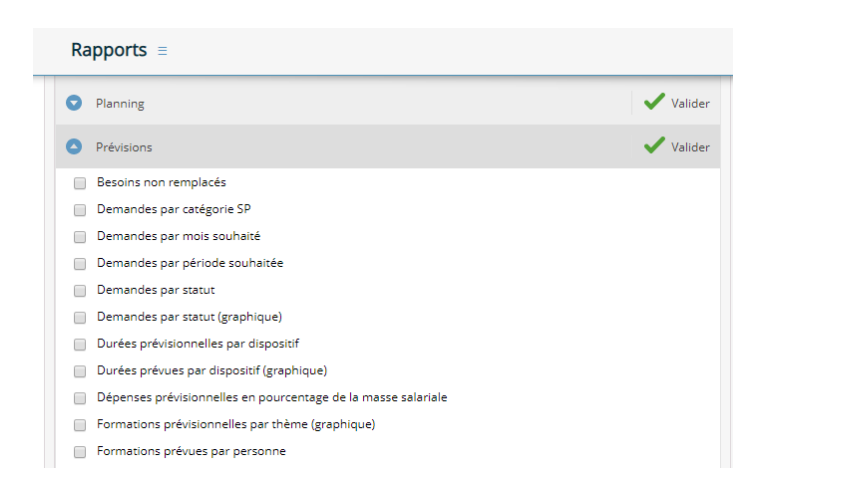

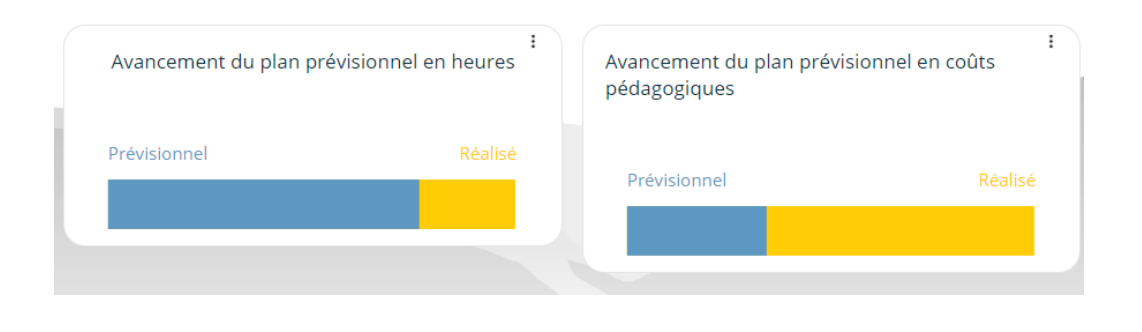

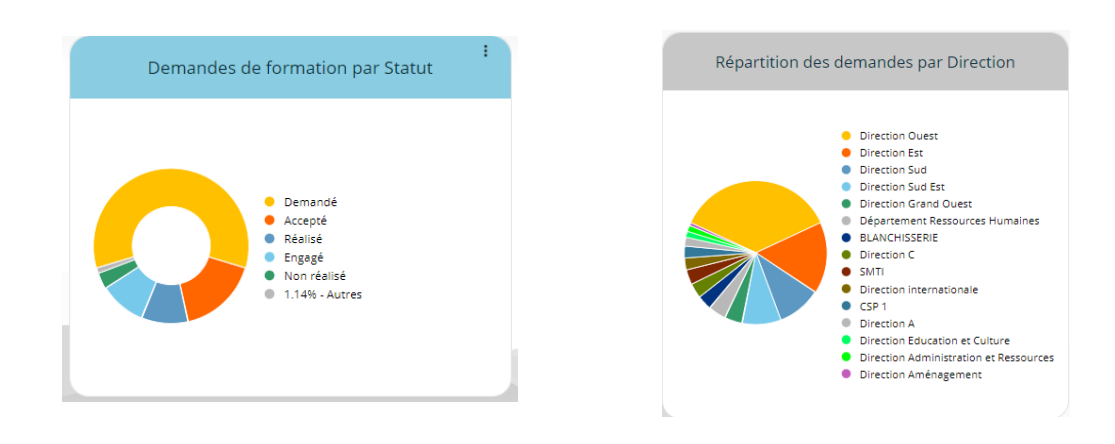

Les analyses et simulations peuvent prendre en compte tout ou partie des coûts, y compris, si vous le souhaitez, les coûts salariaux (brut chargé) basés sur des coûts moyens par catégorie ou sur des coûts réels, issus de l'interface d'importation des données du personnel.

A l'issue de ces analyses, vous pouvez valider individuellement ou massivement les formations (accepté, refusé, différé… avec motif), reporter à une année ultérieure certaines demandes…

#### **2.9 Mise en œuvre du plan développement des compétences : actions de formation, sessions et planning**

Vous pouvez mettre en œuvre vos actions de formation via l'organisation de sessions de formations en liaison ou non avec le plan de développement des compétences : planification, inscription des participants, gestion des coûts engagés, animation (coanimation possible avec 1 ou plusieurs animateurs et 1 ou plusieurs organismes), réservation des salles et des équipements…

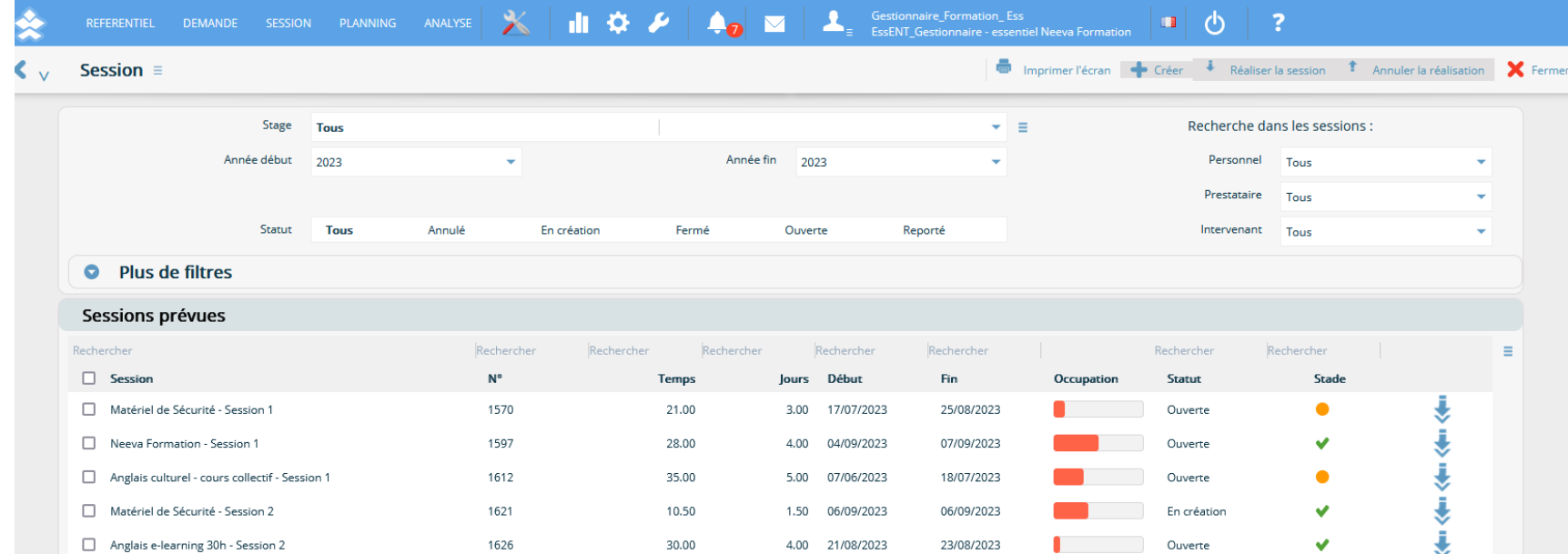

Une session peut être discontinue sur une même année. Chaque session peut avoir le statut 'en création, ouverte, annulée, reportée'...

Une session est basée sur un stage, elle récupère donc, tout en pouvant les modifier, les durées, le lieu, les intervenants (organisme et animateur), les coûts ainsi que d'autres informations paramétrables. Le ou les types de salle ou d'équipements à réserver sont également indiqués.

Vous pouvez définir au niveau de chaque session, une liste d'action à mener avec délai de déclenchement paramétrable et indicateur de réalisation. Des alertes présentent les actions à mener.

Vous pouvez sélectionner les dates de la session via un calendrier visuel accessible au niveau de la session. Vous pouvez sélectionner les dates par matinée, après-midi ou journée.

Les coûts de la session sont répartis sur chacun des participants inscrits à la session, qu'ils soient internes ou externes.

Vous avez également la possibilité de gérer des coûts différents selon le type de stagiaires (interne ou externe) même s'ils sont inscrits à la même session.

Toute formation prévue dans le plan de développement des compétences peut apparaître lors de l'organisation d'une session de formation sur cette formation. Les stagiaires prévus mais non encore formés apparaissent automatiquement.

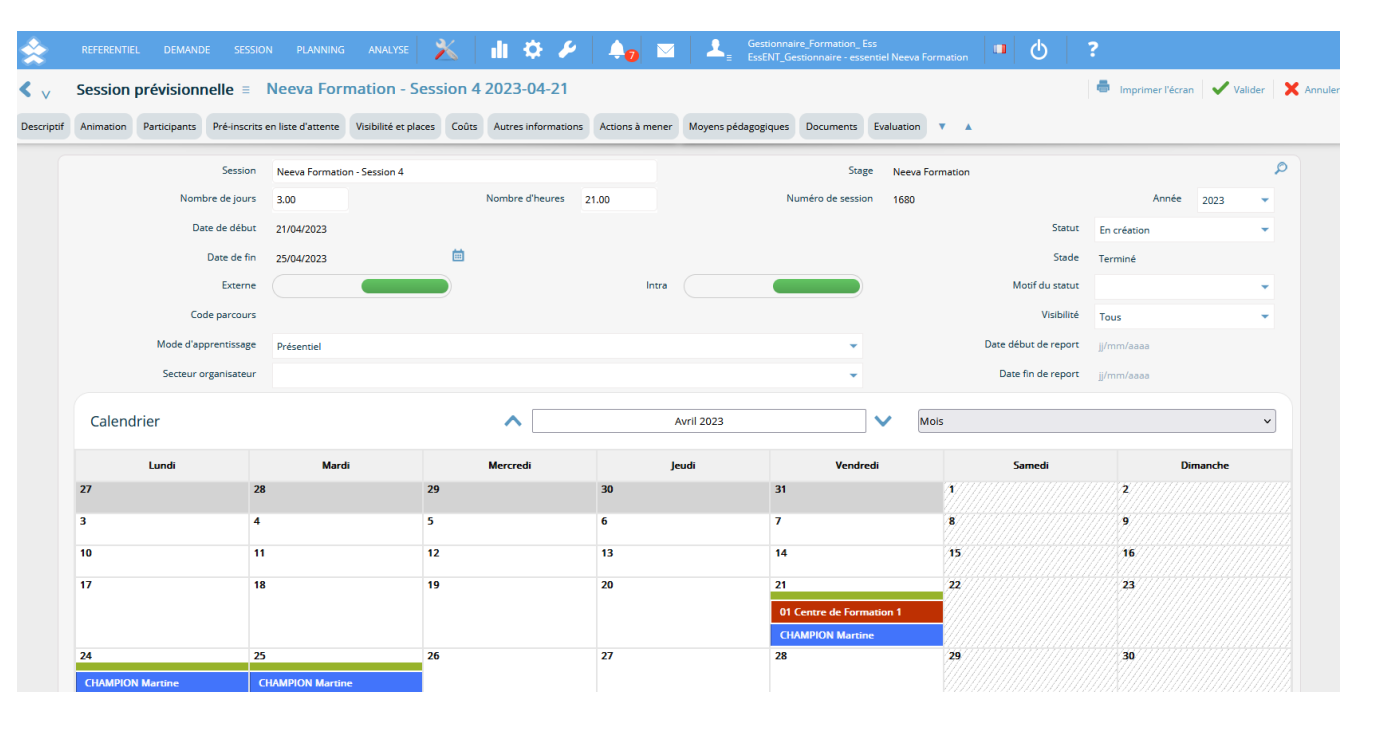

Vous pouvez inscrire un ou plusieurs participants en même temps avec contrôle non bloquant sur le nombre d'inscrits par rapport au maximum et contrôle sur la disponibilité du stagiaire (déjà inscrit ou absence). Vous pouvez réserver un nombre de places, définir un nombre de places minimum et maximum.

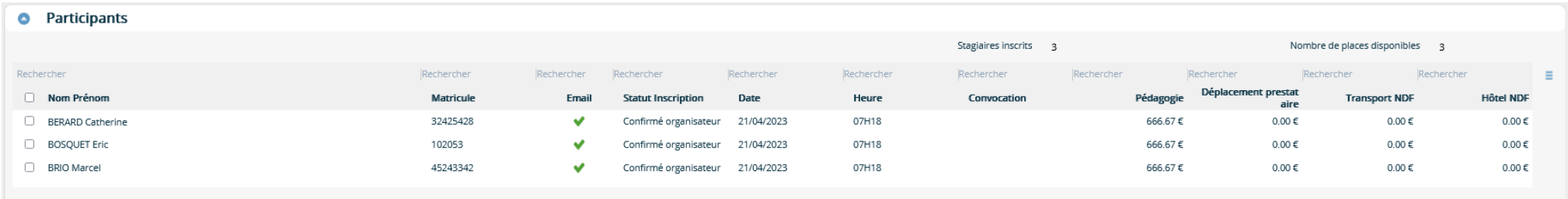

L'inscription d'un participant dans une session de formation met à jour le plan de développement du participant.

Les inscriptions peuvent se faire par le service formation, les RH, des correspondants ou par les collaborateurs et hiérarchiques selon les droits d'accès mis en œuvre. Il est possible d'inscrire un ou plusieurs participants en même temps, avec contrôle non bloquant sur le nombre d'inscrits par rapport au maximum, avec contrôle sur la disponibilité du stagiaire (déjà inscrit ou absence, disponibilité).

Vous pouvez également autoriser les collaborateurs et les hiérarchiques à **se préinscrire** aux sessions de formation ouvertes à la préinscription. La préinscription peut être directe ou confirmé/infirmé via u circuit de validation, selon des dates d'ouverture et de fermeture de la préinscription, et tenir compte des prérequis liés au stage. Il est possible également de gérer une liste d'attente aux sessions de formation.

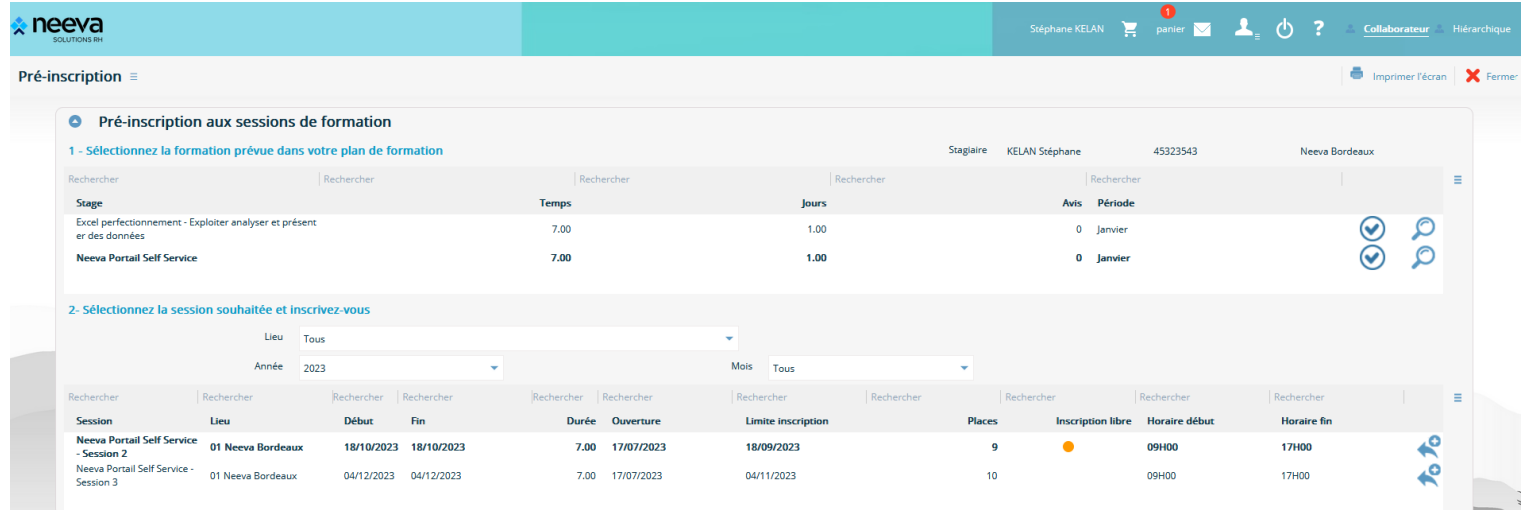

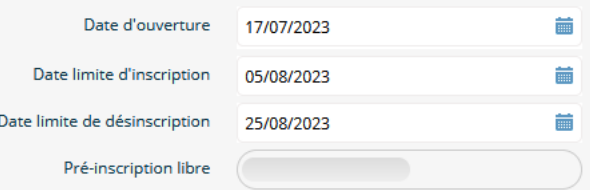

Pour l'émargement des participants, l'application NEEVA vous propose également l'émargement électronique par les participants, soit à partir d'un écran proposé par l'animateur, soit via l'envoi d'un lien de signature.

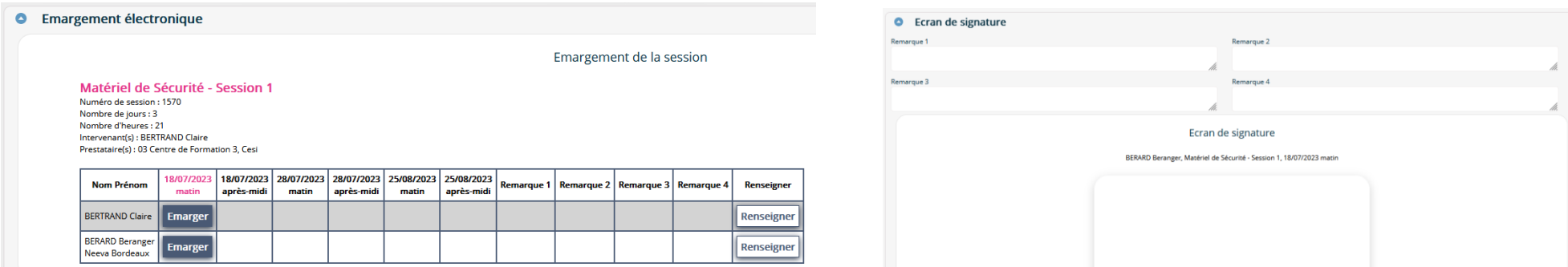

Lorsque la formation a eu lieu, vous pouvez mettre à jour toutes les données liées à la réalisation de la session : coûts réels, présence/absence, animateurs, durée, dispositif...

Concernant les absences, vous pouvez gérer les absences simplement en heures de présence ou par indication de la date d'absence (matin / après-midi) et d'un motif.

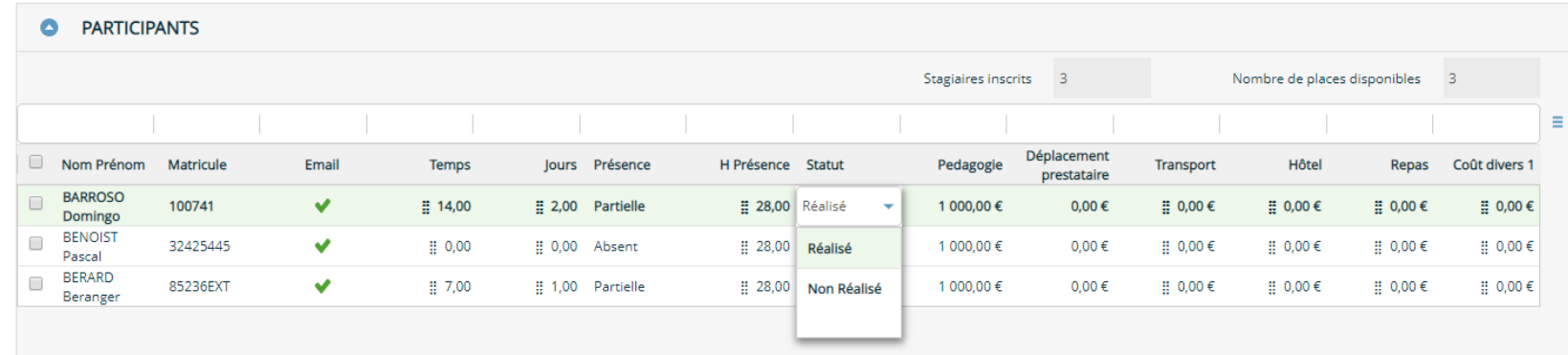

L'application NEEVA Formation vous permet également de générer automatiquement des documents d'attestation de formation et de certification en fonction de modèles de documents. Ces documents sont déposés dans le dossier Documents de la personne et/ou dans votre GED (en option).

#### **2.10 Planning**

Différents plannings permettent de visualiser les formations planifiées, les ressources utilisées, les stagiaires inscrits… Ces plannings peuvent être affichés par semaine, mois, trimestre, année… Différents critères permettent de filtrer l'affichage de ces plannings. Des alertes permettent également d'identifier les sessions incomplètes et les actions à mener sur les différentes sessions de formation (documents envoyés, documents reçus, actions diverses…).

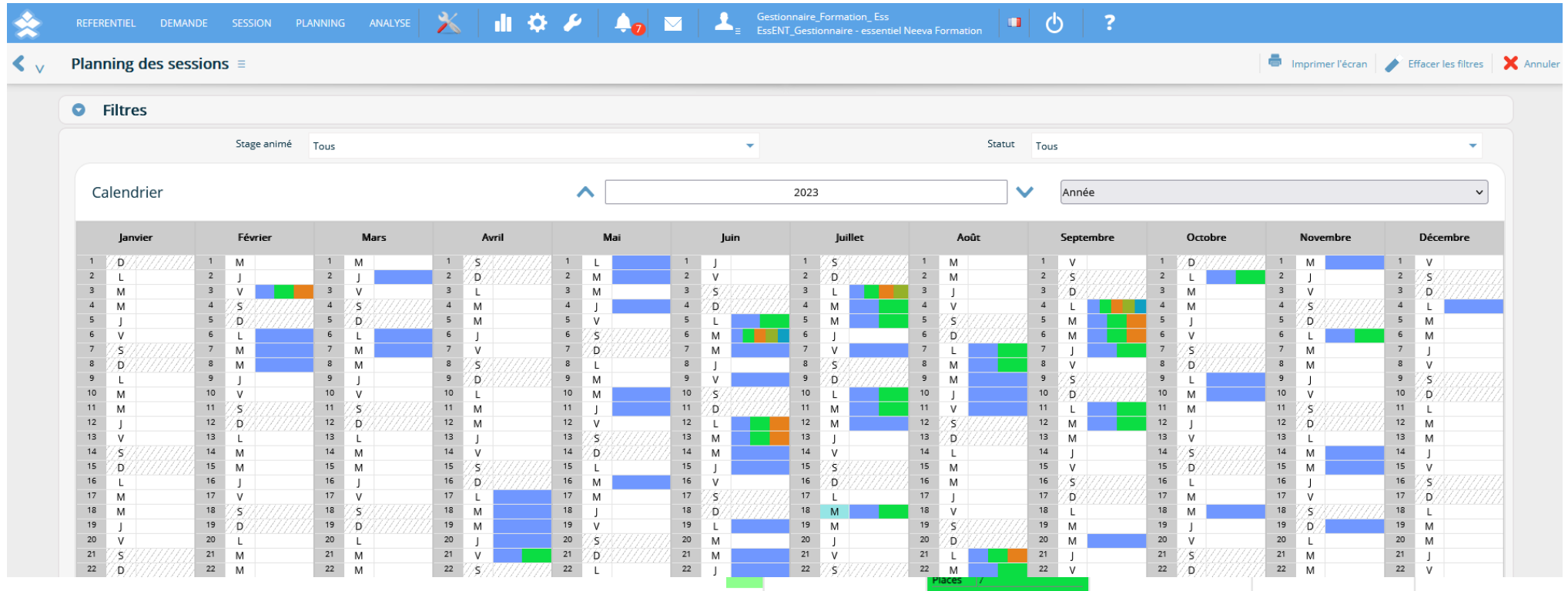

.Neeva Formation - Fonctionnalités Entreprise.docx - Tous droits réservés. Aucune information présente dans ce document ne peut être transmise à des tiers sans l'autorisation écrite de NEEVA. SAS au capital de 340 000 euro +33 (0)1 75 000 350 –19, rue de Grassi 33000 BORDEAUX – 13-15 rue Taitbout 75009 PARIS - RCS BORDEAUX 484 669 684 27/36

#### **2.11 Informer les stagiaires : courriers (convocations, émargement, attestation…), emailing, emails.**

De nombreux modèles paramétrables vous permettent d'informer vos stagiaires. Vous pouvez éditer des convocations, des attestations, des fiches formation, des feuilles d'émargement, de présence… De nombreux champs peuvent être intégrés sur les courriers (date, lieu, horaires...).

Les convocations peuvent être imprimées ou envoyées directement par email ou par Workflow. Vous pouvez les envoyer par email au stagiaire, mais aussi au N+1, N+2. Vous pouvez également mettre à jour les **agendas électroniques** des participants en fonction des dates de la session de formation.

Pour l'édition par email, vous pouvez associer des pièces jointes, envoyer l'email à différents destinataires, saisir d'autres destinataires. L'envoi des emails se base sur votre serveur SMTP sans passer par un client de messagerie.

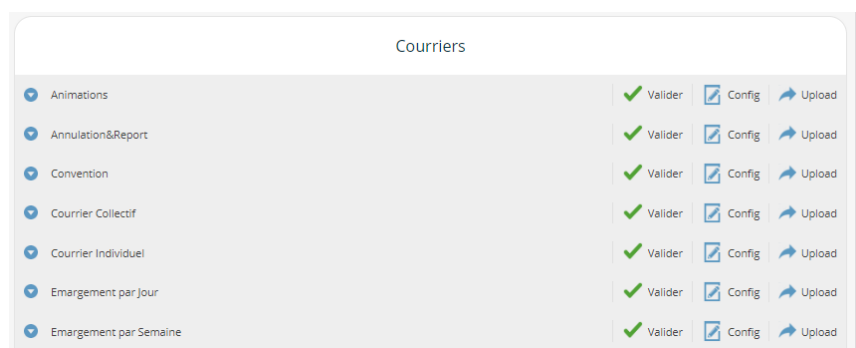

A différents endroits de l'application, vous pouvez éditer des courriers d'information ou de réponse : information sur les droits, courriers de convocation, courrier aux organismes de formation…

```
Fichier - Editer - Voir - Insérer - Format - Outils - Tableau -
```
Tous ces courriers sont basés sur des modèles de courriers paramétrables édités avec votre traitement de texte. L'application dispose également d'un éditeur de document au format PDF vous permettant de construire des modèles d'édition dans ce format.

#### **2.12 Evaluation des stagiaires**

NEEVA permet de gérer sans limitation des questionnaires paramétrables en nombre de questions, classées ou non par chapitre, et en type de réponse (texte, numérique, liste de valeur…). Les stagiaires et hiérarchiques peuvent renseigner ces questionnaires selon les droits attribués.

Vous pouvez déclencher l'envoi d'un email d'information aux stagiaires (via le workflow) pour indication des évaluations à renseigner. Les questionnaires paramétrés peuvent également être imprimés via fusion avec le traitement de texte.

L'analyse des questionnaires peut être effectuée via l'application ou via un export vers Excel des résultats des différentes questions du questionnaire, permettant ainsi de les intégrer dans une synthèse plus large.

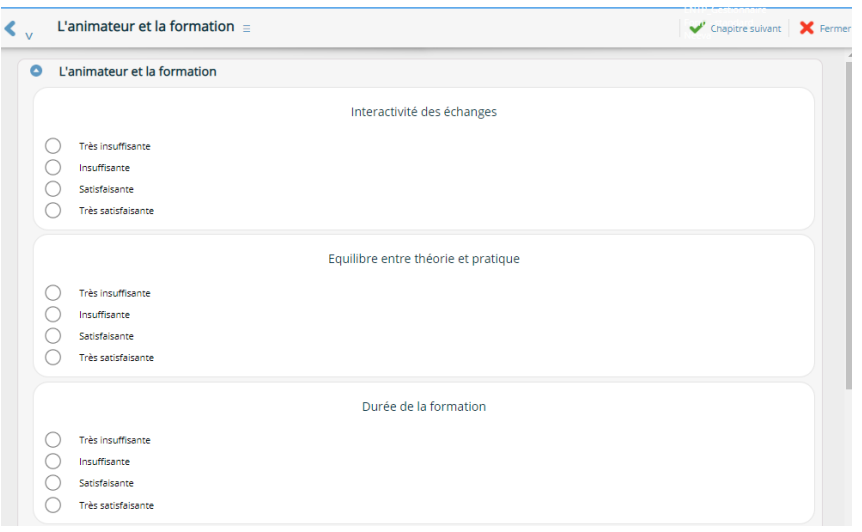

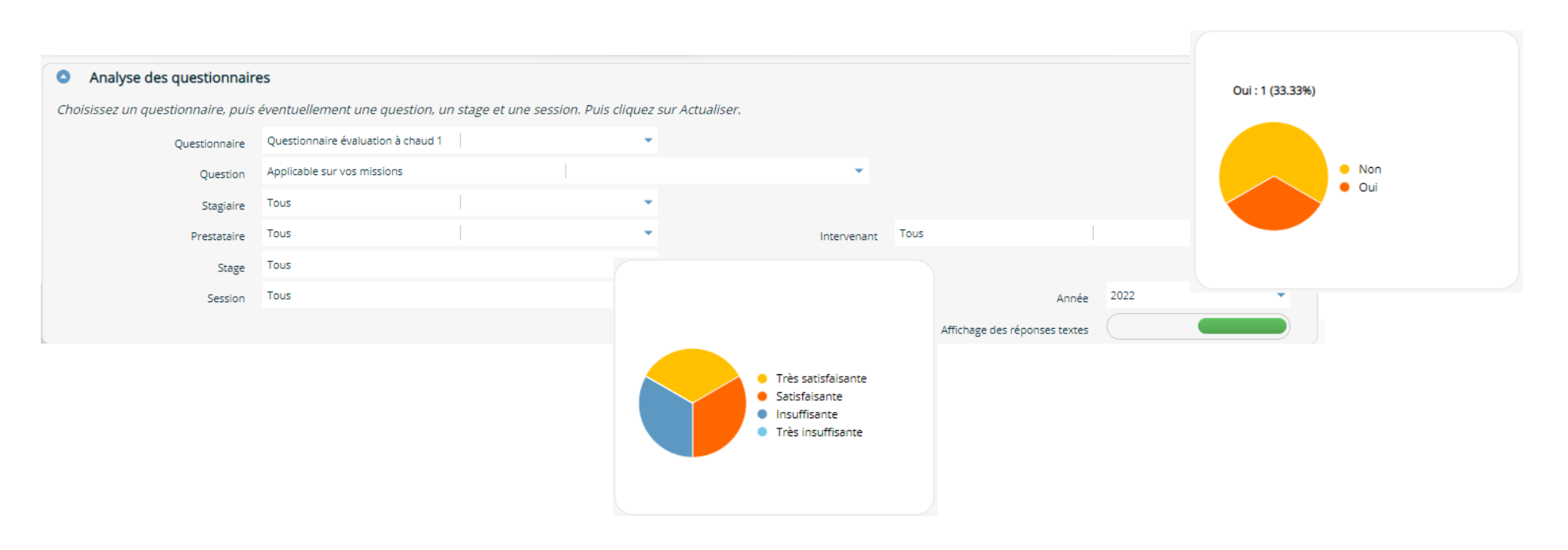

.Neeva Formation - Fonctionnalités Entreprise.docx - Tous droits réservés. Aucune information présente dans ce document ne peut être transmise à des tiers sans l'autorisation écrite de NEEVA. SAS au capital de 340 000 euro +33 (0)1 75 000 350 –19, rue de Grassi 33000 BORDEAUX – 13-15 rue Taitbout 75009 PARIS - RCS BORDEAUX 484 669 684 29/36

### **2.13 Analyses de l'activité formation**

NEEVA dispose en standard de tableaux d'analyses prêts à l'emploi, pouvant s'exécuter sur tous les niveaux de votre organigramme et en tenant compte d'autres critères de sélection. Les données sont également exportables vers vos outils bureautiques. Des requêtes Excel préétablies existent aussi en standard.

Pour les tableaux de bord, la solution NEEVA dispose de 4 possibilités :

*1/ Tableaux et indicateurs présents en standard :* plus d'une centaine de tableaux multicritères, directement imprimables. Des exemples de ces tableaux sont présents dans ce document. Ces tableaux sont directement mis en forme par l'application. Ils peuvent être utilisés par simple clic.

*2/ Requêtes avec export vers Excel, OpenOffice, LibreOffice :* possibilité d'effectuer des requêtes multicritères (parmi une liste de critères proposés correspondant aux critères généralement utilisés) avec une exportation vers vos outils bureautiques. L'utilisateur peut ensuite présenter et traiter les informations selon ses propres besoins. L'utilisation des critères et de la fonction d'export est très simple pour tout type d'utilisateur et notamment pour des non-informaticiens. Aucune compétence particulière n'est nécessaire.

*3/ Requêtes d'analyses en mode Web :* le requêteur Web intégré à l'application vous permet d'interroger toutes les tables et tous les champs de l'application. Le résultat peut être visualisé ou ensuite exporté vers des outils bureautiques.

*4/ Autre outil d'interrogation :* vous pouvez aussi utiliser un requêteur du marché (BO, PowerBI, Impromptu... selon vos préférences). Toutes les données peuvent être interrogées par les outils d'interrogation. En cas d'utilisation de la solution NEEVA en mode Saas, la base de données est répliquée dans votre environnement selon une périodicité à définir afin que vous puissiez analyser les données avec vos outils.

Si vous utilisez Business Objects, NEEVA propose en option des univers BO à partir de la version BI v4.3, avec des univers au format UNX.

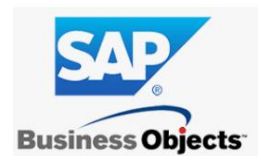

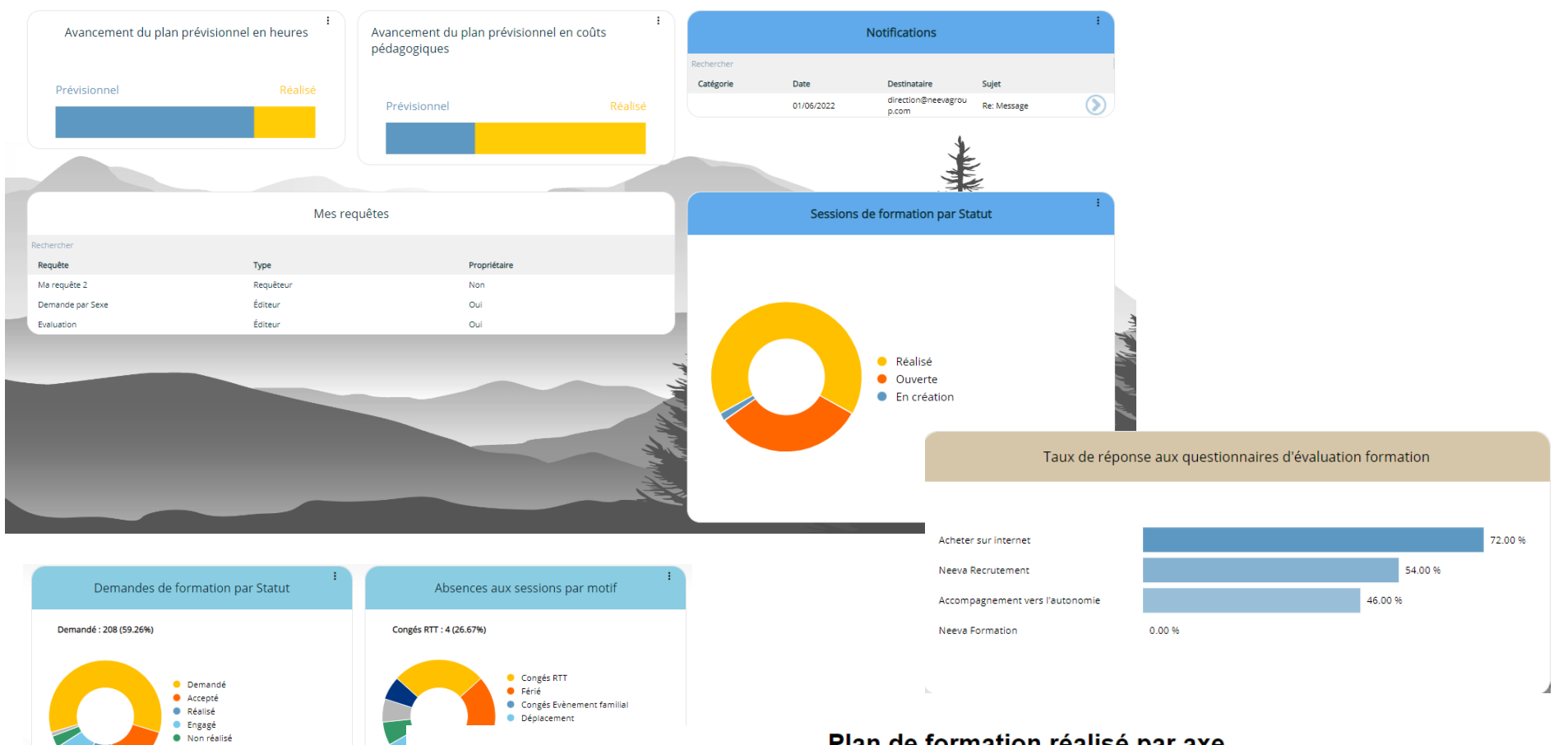

#### Date début Date fin 2022 Année Fin 2022 Année

1.14% - Autres

### Plan de formation réalisé par axe

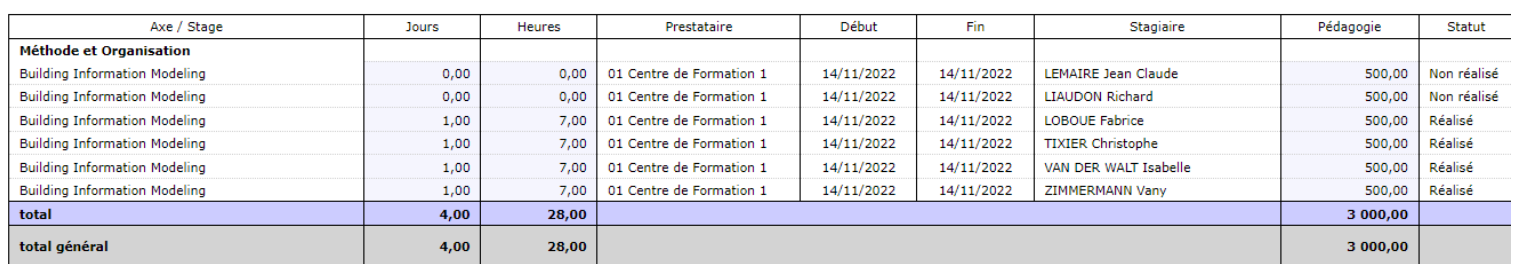

.Neeva Formation - Fonctionnalités Entreprise.docx - Tous droits réservés. Aucune information présente dans ce document ne peut être transmise à des tiers sans l'autorisation écrite de NEEVA. SAS au capital de 340 000 euro +33 (0)1 75 000 350 –19, rue de Grassi 33000 BORDEAUX – 13-15 rue Taitbout 75009 PARIS - RCS BORDEAUX 484 669 684 31/36

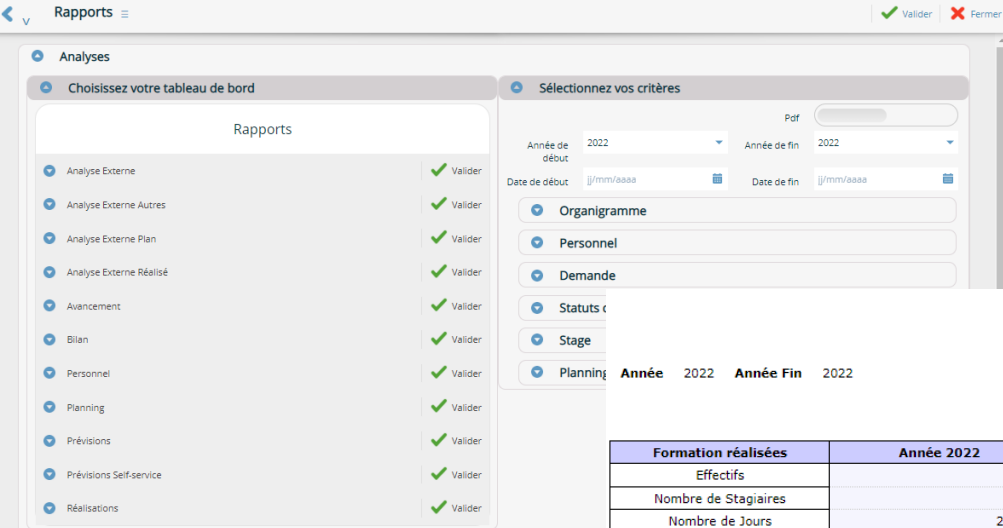

### **Comparaison Plan Réalisé 5 ans**

Comparaison des Années : 2022 / 2021 / 2020 / 2019 / 2018

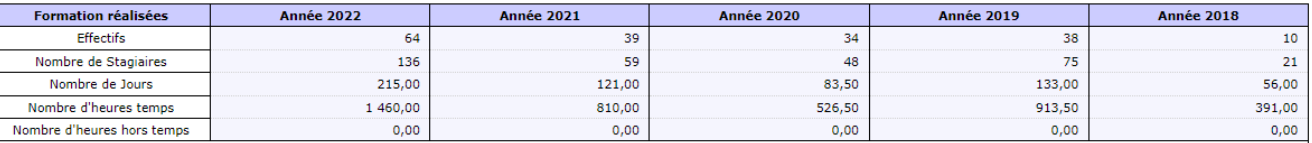

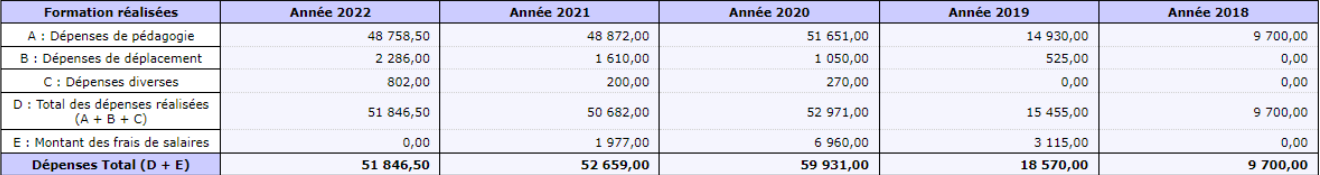

#### Date début **Date fin**

**Année** 2022 Année Fin 2022

|                                             |      | Prévisionnel |           |           |       | Réalisé  |           |           |       | Ecart    |           |           |       |
|---------------------------------------------|------|--------------|-----------|-----------|-------|----------|-----------|-----------|-------|----------|-----------|-----------|-------|
| Stagiaire                                   | Sexe | Effectif     | Nb Heures | Pédagogie | Total | Effectif | Nb Heures | Pédagogie | Total | Effectif | Nb Heures | Pédagogie | Total |
| <b>Anglais Théorie</b>                      |      |              |           |           |       |          |           |           |       |          |           |           |       |
| <b>ANNIA Zineb</b>                          |      |              | 70,00     | 0,00      | 0,00  |          | 0,00      | 0,00      | 0,00  |          | 70,00     | 0,00      | 0,00  |
| <b>VLADA Pierre</b>                         |      |              | 70,00     | 0,00      | 0,00  |          | 0,00      | 0,00      | 0,00  |          | 70,00     | 0,00      | 0,00  |
| Coût Global:<br>Anglais Théorie             |      |              | 140,00    | 0,00      | 0,00  |          | 0,00      | 0,00      | 0,00  |          | 140,00    | 0,00      | 0,00  |
| <b>Assurance</b><br>Qualité                 |      |              |           |           |       |          |           |           |       |          |           |           |       |
| <b>BARROSO</b><br>Domingo                   | н    |              | 7,00      | 0,00      | 0,00  |          | 0,00      | 0,00      | 0,00  |          | 7,00      | 0,00      | 0,00  |
| Coût Global:<br>Assurance<br><b>Oualité</b> |      |              | 7,00      | 0,00      | 0,00  |          | 0,00      | 0,00      | 0,00  |          | 7,00      | 0,00      | 0,00  |

Création de requêtes en mode Web avec mise à disposition de plusieurs univers d'interrogation. Possibilité de sauvegarder les requêtes et les filtres, de les exporter, d'utiliser des opérations de somme, regroupement, comptage... Possibilité d'exporter les requêtes vers Excel ou autres outils bureautiques...

Les exports à partir du requêteur se font au format csv. Il est possible également de récupérer le résultat de la requête au format XML, HTML, ou RSS.

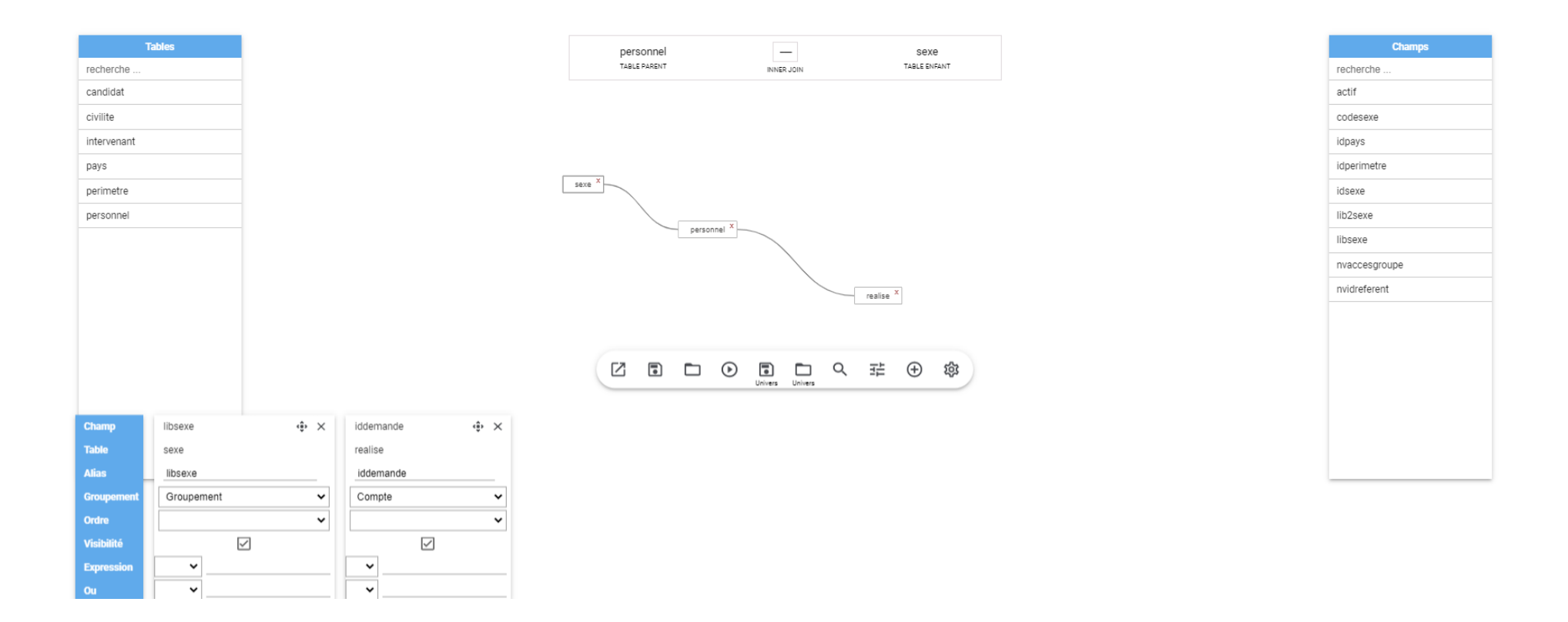

#### **2.14 Portail Self-Service**

L'application NEEVA dispose en standard de toutes les fonctions d'accès en mode **Self-Service** pour les collaborateurs comme pour les hiérarchiques. Vous décidez des fonctions que vous souhaitez leur attribuer. Potentiellement, vous pourriez leur donner accès à la plupart des écrans (en consultation et/ou en saisie). Grâce aux différentes possibilités de paramétrage (profils, mode 'design'...), vous définissez par vous-même les informations et fonctions accessibles par profil d'utilisateur. Vous pouvez également paramétrer l'écran d'accueil (raccourcis, vidéos tutoriels, lien url…).

En standard, vous pouvez par exemple permettre :

#### *Aux collaborateurs :*

…

La consultation de leur dossier La saisie de certains éléments de leur dossier La consultation de l'offre de formation (stages) La saisie des besoins et leur consultation La pré-inscription aux sessions de formation La saisie des évaluations...

*Exemple d'accès collaborateur*

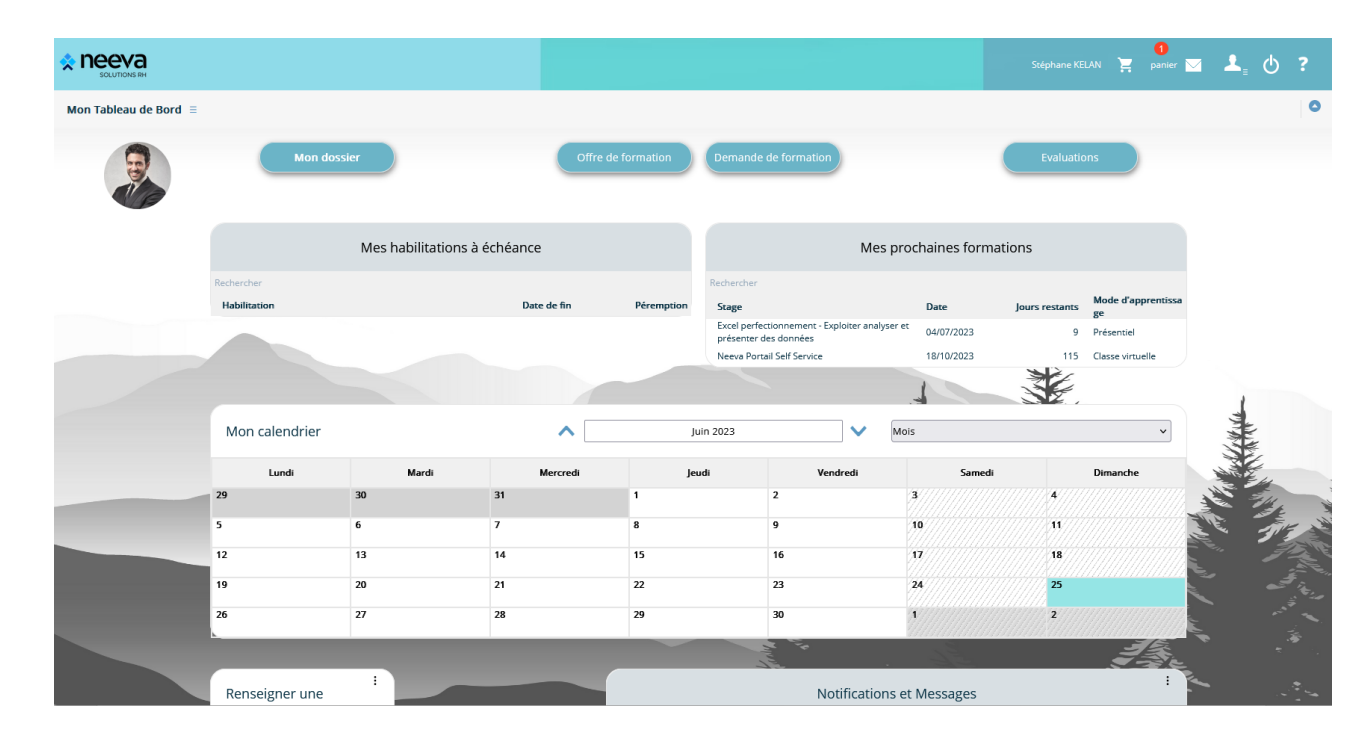

.Neeva Formation - Fonctionnalités Entreprise.docx - Tous droits réservés. Aucune information présente dans ce document ne peut être transmise à des tiers sans l'autorisation écrite de NEEVA. SAS au capital de 340 000 euro +33 (0)1 75 000 350 –19, rue de Grassi 33000 BORDEAUX – 13-15 rue Taitbout 75009 PARIS - RCS BORDEAUX 484 669 684 34/36

#### *Aux hiérarchiques :*

La consultation de leur dossier et ceux de leurs collaborateurs La consultation de l'offre de formation (stage) La saisie des besoins et leur consultation La validation des besoins exprimés (avis) y compris en masse La pré-inscription aux sessions de formation La validation des pré-inscriptions La consultation et la saisie des évaluations L'accès à des tableaux d'analyse sur leur population…

Le portail est personnalisé et personnalisable selon le profil de l'utilisateur.

#### *Exemple d'accès hiérarchique*

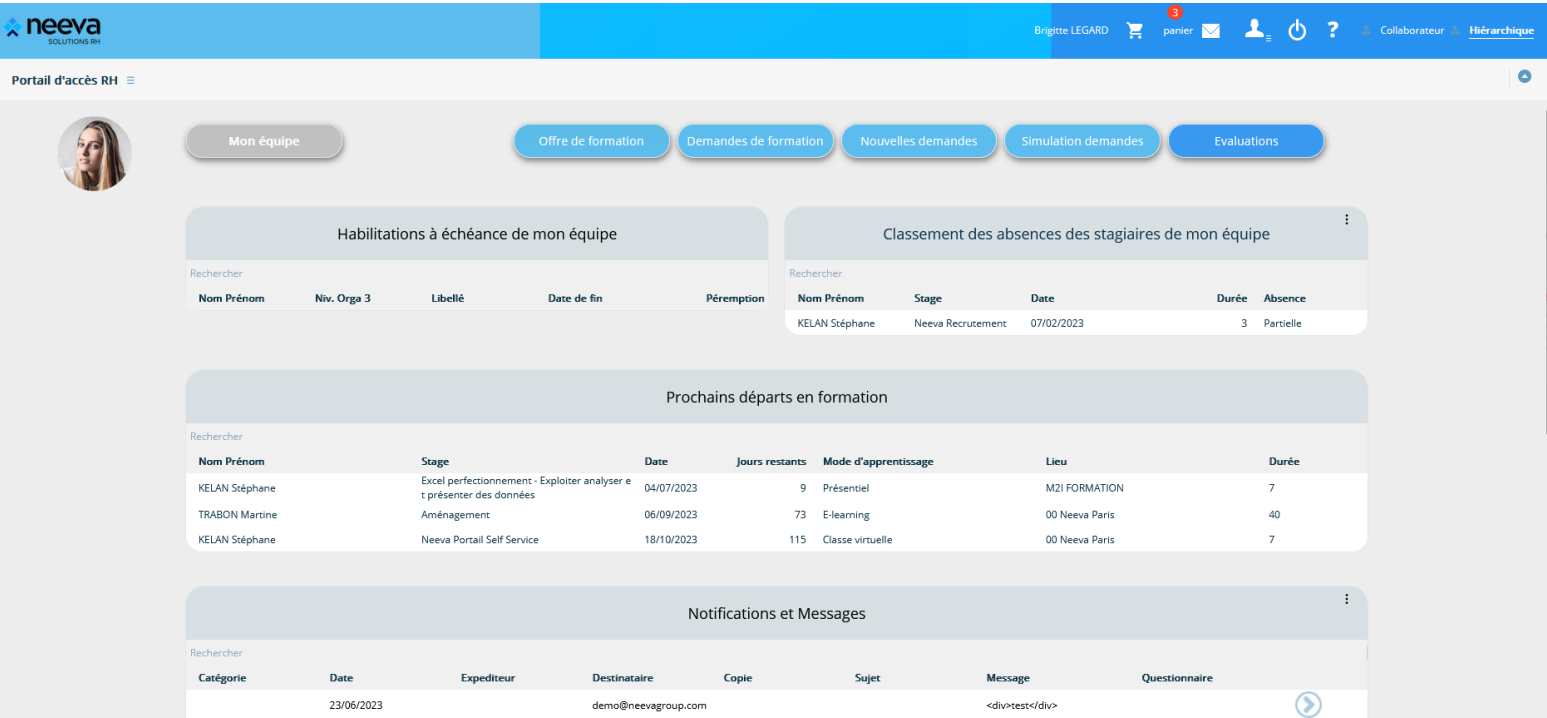

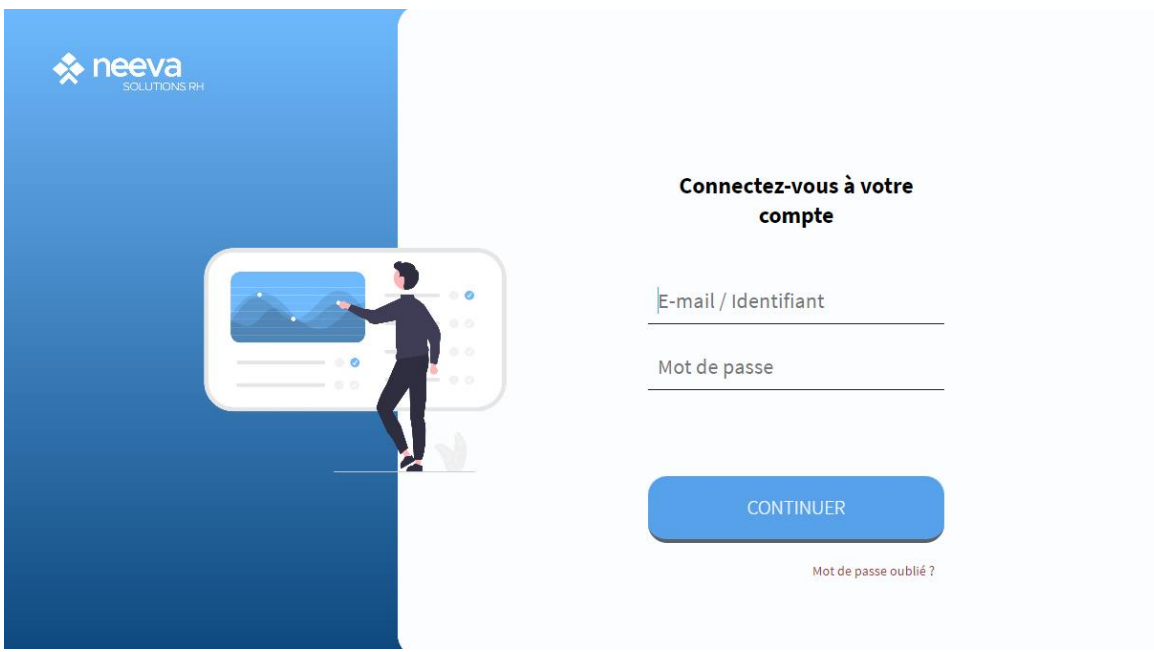

19 rue de Grassi 33000 BORDEAUX 13-15 rue Taitbout 75009 PARIS

*Tel. 01 75 000 350 – [contactinfo@neevagroup.com](mailto:contactinfo@neevagroup.com)*

En utilisant ce document et/ou l'application NEEVA correspondante, vous vous engagez à respecter toutes les clauses de confidentialité et tous les droits de propriétés associés à ce document et à l'application NEEVA. Ces informations sont transmises à titre personnel à usage unique du destinataire du document envoyé par NEEVA et strictement dans le cadre d'une information sur les applications NEEVA. Tout autre usage de ce document est *strictement interdit.*

*© 2005-2023*